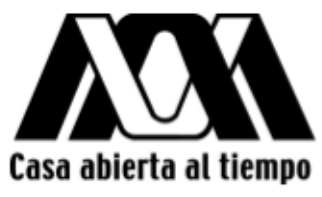

## Universidad Autónoma Metropolitana

Maestría en ciencias Físicas

## Patrones de Difracción Grabados por Irradiación Láser en Sistemas Nanoestructurados

Tesis que presenta Carlos Acosta Zepeda para obtener el grado de Maestro en Ciencias Físicas

Jurado Calificador:

Presidente: DR. EMMANUEL HARO PONIATOWSKI UAM-I

Secretario: DR. JOSÉ LUIS HERNÁNDEZ POZOS UAM-I

Vocal: DR. AUGUSTO GARCÍA VALENZUELA UNAM-CCADET

Bajo la dirección de: Dr. Emmanuel Haro Poniatowski

Junio de 2013

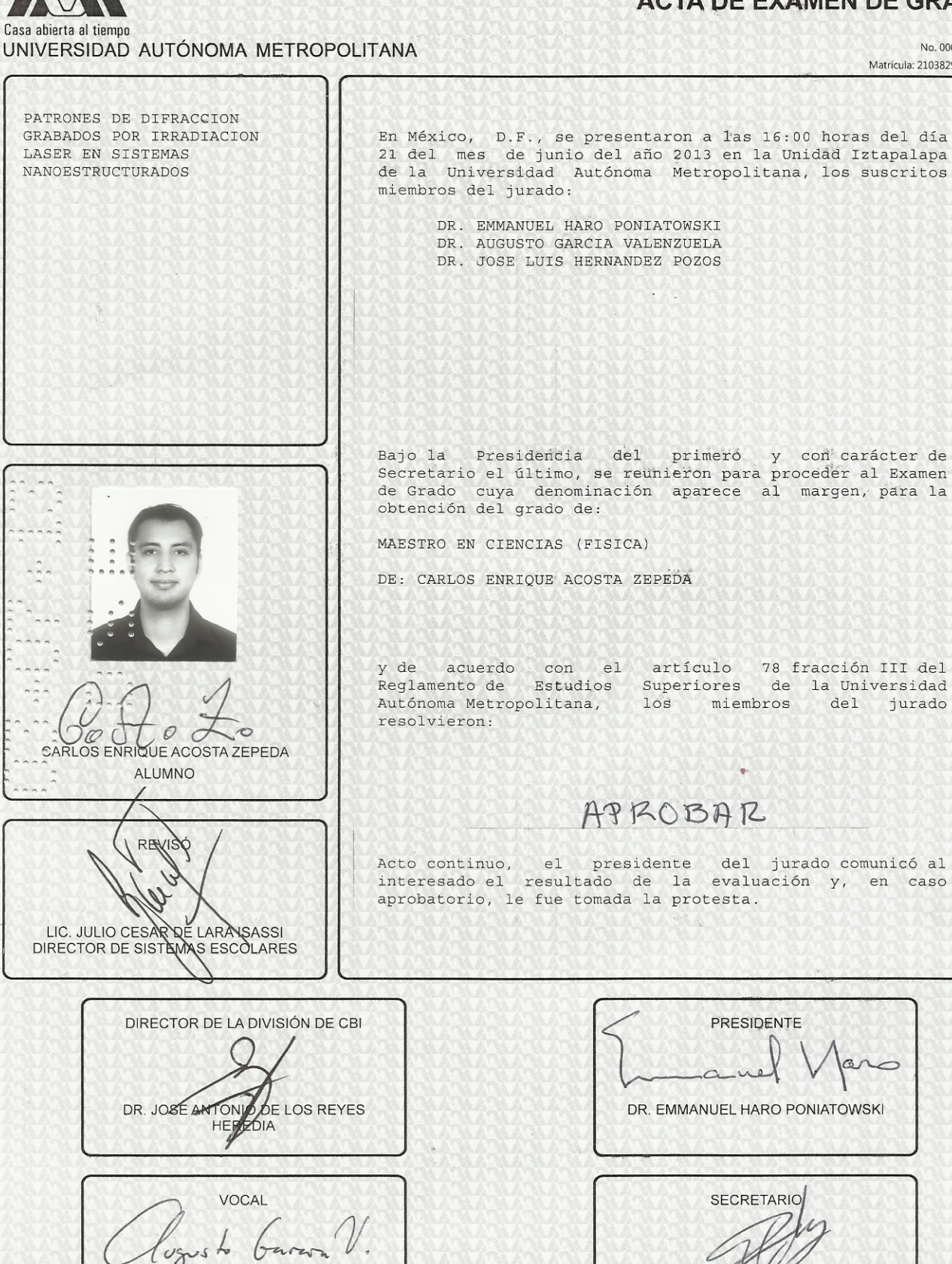

DR. AUGUSTO GARCIA VALENZUELA

 $\mathcal{L}_{\mathcal{L}}$  , and

### **ACTA DE EXAMEN DE GRADO**

No. 00024 Matrícula: 210382901

 $\sim$ 

DR. JOSE LUIS HERNANDEZ POZOS

## Agradecimientos

Esta tesis está dedicada a las siguientes personas e instituciones, sin las cuales no hubiera sido posible realizarla. Les agradezes sinceramente su apoyo y su confianza en mí.

- -Al Padrino Fernando, director general de Sin Relaciones Destructivas (SRD) por ser mi ejemplo y guía, y enseñarme a vivir en esta otra oportunidad.
- -Al Dr. Emmanuel Haro Poniatowski por confiar en mi trabajo, por su gran apoyo, su guía, su conocimiento y por ser un gran ser humano conmigo.
- -A mi madre Silvia por su gran apoyo, ejemplo y por traerme a este mundo.
- -A mi tía Estela por su gran apoyo y confianza.
- -Al Dr. Augusto García Valenzuela por su apoyo y la oportunidad de colaborar con él.
- -Al Dr. José Luis Hernández Pozos por su asesoría y apoyo.
- -Al Dr. Moisés Martínez Mares por ayudarme a estudiar y resolver mis dudas.
- -Al Dr. Andrés Estrada Alexanders por permitirme estudiar en su laboratorio.
- -A Carlos García por su gran disposición con los experimentos y por ser un gran compañero y amigo.
- -A la asociación SRD por sus experiencias y ejemplo.
- -Al personal del laboratorio de microscopía de la UAM-I por las imágenes.
- -Al CONACYT por su apoyo económico.
- -Al proyecto BISNANO por su apoyo económico.
- -A la UAM por permitirme ser alumno de esta casa.

Este trabajo ha sido presentado en los siguientes congresos.

- International Conference on Laser Ablation, Singapur,  $22-27$  de Noviembre, 2009.
- International Conference on Laser Ablation, Cancun México, 25-30 de Noviembre, 2011.
- International Materials Research Congress 2012, Cancun México, 12-17 de Agosto, 2012.
- Cuarto Taller de Dinámica y Estructura de la Materia, UAM Iztapalapa, Ciudad de México, 22-24 de Mayo, 2013

# Índice general

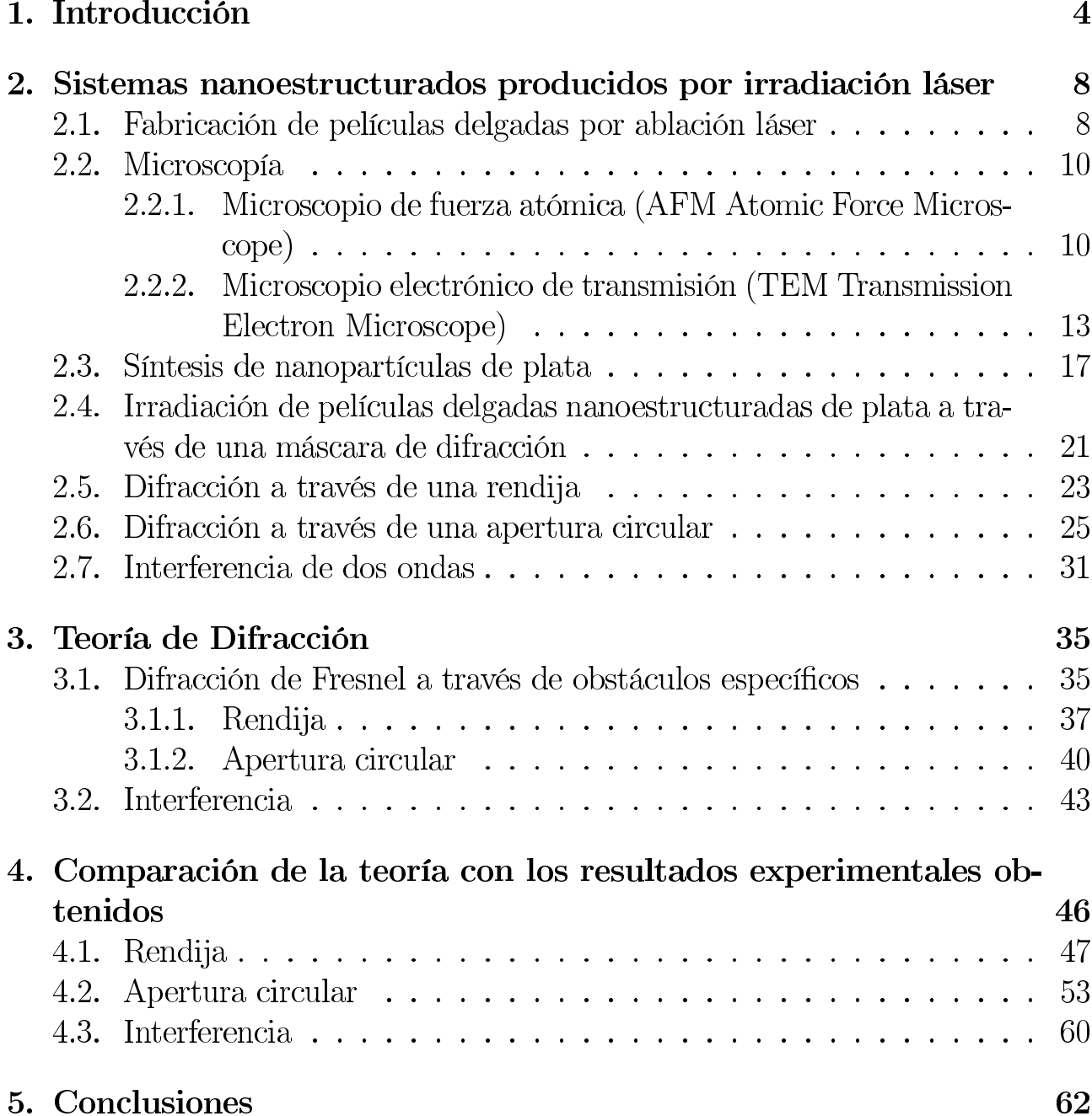

# Capítulo 1

## Introducción

En años recientes ha surgido un gran interés por el estudio de la materia a nivel nanométrico, el cual ha llevado a pensar en múltiples aplicaciones que pueden ser explotadas para el beneficio de la humanidad. Incluso se han creado las denominadas nanociencias que se encargan del estudio, caracterización y manipulación de materiales de tamaño nanométrico y micrométrico, con la finalidad de crear nuevos materiales y maquinas, que por su tamaño, puedan resolver problemas que hasta hoy las macro-ciencias no han podido atacar. Entre los diversos retos que se tienen dentro de las nanociencias se encuentran, por ejemplo, la fabricación, caracterización y manipulación de nanopartículas y nanoestructuras.

Una de las técnicas para la fabricación de nanopartículas de metales nobles que ha sido estudiada extensivamente, es mediante el uso de radiación láser. Se ha demostrado en trabajos que es posible controlar el tamaño y forma de las nanopartículas [1, 2]. Para lograr ese propósito, diferentes parámetros tales como duración del pulso y longitud de onda del mismo, han sido modificados a fin de conseguir los resultados deseados. Las muestras usadas para irradiar son de una amplia variedad, tanto nanopartículas en soluciones como embebidas en matrices. Dependiendo del láser y el tipo de muestra, la irradiación puede incrementar o disminuir el tamaño de las nanopartículas [3]-[9].

La principal motivación para realizar esta investigación se debe a que las nanopartículas de metales nobles muestran una dependencia en tamaño y forma en relación con la luz absorbida y dispersada [10]. Este tipo de propiedad óptica de las nanopartículas puede ser usada en diversas aplicaciones [11], por ejemplo en la resonancia de plasmones que depende fuertemente del tamaño, el medio de propagación y la forma de las nanopartículas [12]-[14]. Esta dependencia tiene consecuencias importantes en la espectroscopía Raman exaltada por la superficie (SERS Surface Enhancement Raman Spectroscopy) que es ampliamente usada

en los estudios de propiedades vibracionales de sistemas biológicos. En el caso de nanopartículas de oro, la resonancia de plasmones se encuentra en la región visible del espectro, y en la plata, cerca del ultra violeta (UV), por esta razón pueden ser utilizadas para la investigación SERS [15], aunque es mas común usar las de oro va que es más fácil encontrar en los laboratorios láseres visibles que de UV.

Otra cuestión muy importante para el control del tamaño y morfología es la habilidad de ordenar a las nanopartículas en patrones regulares [6, 7]. Tales estructuras son de interés creciente en muchos campos tales como la nanotecnología y la biotecnología, pues encuentran aplicaciones en circuitos integrados [16], materiales de auto limpieza [17], cristales fotónicos [18, 22], biomateriales [19, 23], aparatos electrónicos y magnéticos [20], elementos antireflectivos [21], etc. Muchas tecnologías que implican procesos químicos, físicos o térmicos han sido usadas para la fabricación de tales estructuras con alta precisión[30]. Sin embargo esas técnicas tienen limitaciones en cuanto al rendimiento, áreas pequeñas de grabado, alto costo en equipo y moldes [27], además se requieren cada vez estructuras más y más pequeñas, y por lo tanto, más difíciles de fabricar mediante estas técnicas [31]. Una forma alternativa, interesante y simple para conseguir estos patrones es usar luz láser para transformar la materia a escala nanométrica. La manera de hacerlo es primeramente usar una película delgada cuasipercolada, y segundo, usar una máscara difractiva. Este método ha sido llamado método de microestructuramiento por difracción asistida (DLAM Diffraction-aided Láser-induced Microestructuring) [32] y tiene la ventaja de poder operar en grandes áreas y a bajo costo.

El método de difracción asistida es capaz de generar patrones de pocos micrómetros, y en algunos casos, de algunos nanómetros sobre un material.

Recientemente mediante este método se grabaron patrones de difracción con un borde de navaja sobre una película de  $TiO<sub>2</sub>$  depositada en vidrio [32]. Un procedimiento similar ha sido usado para la fabricación de conos de silicio por difracción óptica [33]. Una aproximación diferente corresponde a los arreglos de nanopartículas de oro. Esta técnica se basa en el acoplamiento de luz dentro de los modos de guías de ondas a través de plasmones en nanopartículas de oro depositadas en una membrana [34].

Para el estudio de la morfología y estructura de las partículas y patrones nanométricos, las herramientas usadas son un microscopio electrónico de transmisión (TEM Transmition Electron Microscope) que nos da una caracterización bidimensional, y un microscopio de fuerza atómica (AFM Atomic Force Microscope) que nos proporciona una caracterización tridimensional que es esencial para entender

los procesos de transformación bajo irradiación láser.

Este trabajo puede dividirse a gran escala en tres secciones:

(A)Fabricación y síntesis de muestras.

A.1) Cómo fabricar películas delgadas nanoestructuradas mediante la técnica de ablación láser o depósito por pulsos láser (PLD Pulsed Láser Deposition), la cual tiene la ventaja de permitir un alto control en el crecimiento de capas de algún material particular sobre un substrato. A.2) Presentamos los detalles experimentales para la fabricación de películas delgadas de plata nanoestructurada e investigamos la dependencia que tiene el crecimiento de las nanoestructuras de plata sobre el sustrato, con el número de pulsos. A.3) Usamos microscopía de transmisión electrónica (TEM Transmition Electron Microscopy) y microscopía de fuerza atómica (AFM Atomic Force Microscopy) para caracterizar estas muestras.

(B) Rearreglo de nanoestructuras.

Posteriormente se exponen los detalles experimentales del método de drifracción asistida microestructurada (DLAM Diffraction-aided Laser-induced Microstructuring) que en este trabajo se aplicó usando dos tipos de máscaras de difracción; una rendija y una apertura circular. Mediante el uso de estas dos máscaras es posible imprimir patrones nanoestructurados con dos tipos de configuraciones espaciales; lineas rectas paralelas y anillos circulares concéntricos. Mostramos cómo la radiación sobre la plata produce nanopartículas de distintos tamaños. También damos los resultados de una técnica alternativa para grabar patrones mediante la interferencia de múltiples haces de luz láser. Esta técnica permite imprimir patrones con una gran diversidad de configuraciones espaciales ademas de permitir formación de nanopartículas de diversos tamaños.

(C) Análisis de Muestras

Los resultados experimentales obtenidos con las distintas técnicas de grabado de patrones, pueden ser analizados de una forma teórica por medio de la teoría de difracción de campo cercano o de Fresnel, y por medio de la teoría de interferencia de dos haces de luz. Esto es precisamente lo que mostramos en los capítulos finales de este trabajo. Desarrollamos estos tres marcos teóricos y mediante el uso de un programa computacional simulamos los resultados experimentales, dando lugar a patrones teóricos de difracción e interferencia. Para finalizar comparamos los patrones experimentales con los teóricos, esto nos permite definir cierto umbral de energía sobre el cuale tenemos transformación de plata en estado original a plata en forma de nanopartículas. Además la manipulación de ciertos parámetros como son: longitud de onda, distancia de la máscara a las muestra, tamaño de apertura de la máscara, variación de ángulos de incidencia, etc., modifican la morfología espacial de los patrones grabados sobre la plata. Mostramos también las imágenes de simulaciones de posibles patrones que podrían grabarse sobre la plata, desarrollando así una metodología para generar y controlar arreglos nanométricos.

# Capítulo 2

## Sistemas nanoestructurados producidos por irradiación láser

#### $2.1.$ Fabricación de películas delgadas por ablación láser

La técnica de ablación láser también conocida como PLD (del ingles Pulsed Laser Deposition), es un proceso para obtener películas delgadas de diversos materiales. La técnica consiste en colocar dentro de una cámara de vacío un blanco del material de interés y un substrato sobre el que se depositará la película. La luz de un láser pulsado se enfoca sobre el blanco proporcionando la densidad de energía necesaria para su evaporación (del orden entre  $10^8$  Wcm<sup>-2</sup> a  $10^{10}$  Wcm<sup>-2</sup>). La radiación incidente produce un plasma que emite luz en muchas frecuencias, este plasma mostrado en la Figura. 2.1.1 es llamado pluma.

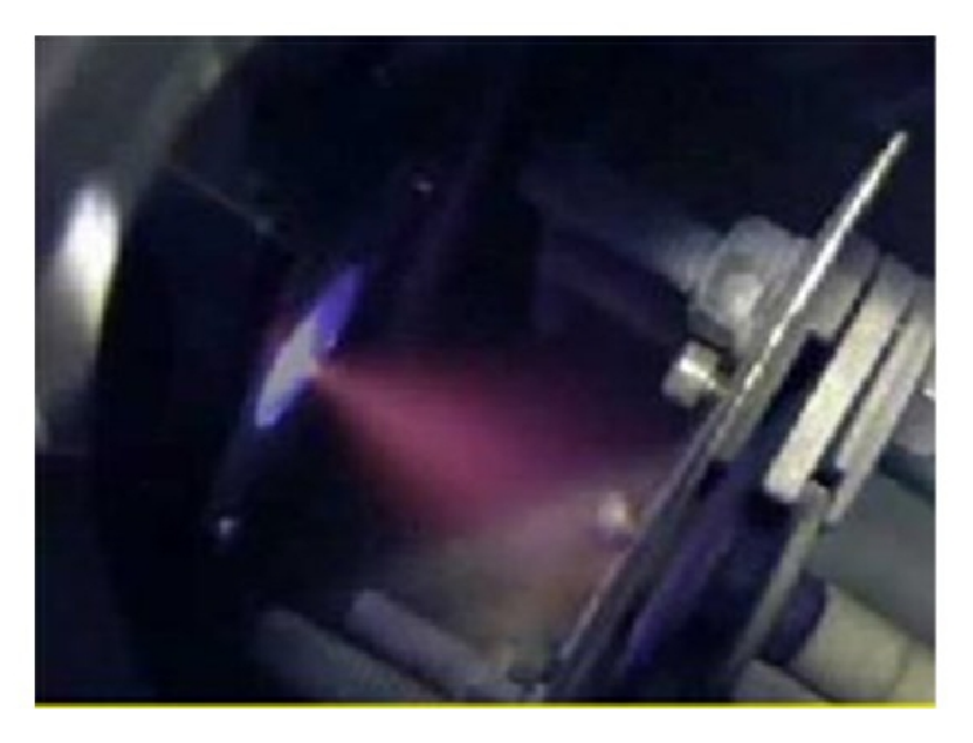

Figura 2.1.1: Material evaporado en forma de plasma llamado pluma.

Los átomos, iones y moléculas que forman parte del plasma se condensan sobre el substrato depositando la película. La cámara se debe mantener a presiones bajas (menores a  $1x10^{-5}$  Torr) para no ofrecer obstáculo al material desprendido en su camino al substrato. Además, en algunos casos la presencia de gases en la cámara puede contaminar la composición de la película. Para ciertos materiales sin embargo es favorable trabajar con una atmósfera controlada de oxígeno para obtener un grado de oxidación adecuado, ya que el oxígeno atrapado químicamente en el blanco, que corresponde a la proporción esteguiométrica adecuada, no es suficiente para lograr la oxidación correcta de la película.

El pulso láser, directa o indirectamente rompe enlaces químicos. Al terminar el pulso y comenzar el enfriado del material expulsado, se pueden re-enlazar átomos para formar moléculas.

Los átomos de oxígeno son ligeros y muy reactivos, al desprenderse del blanco pueden reaccionar con los átomos de otros elementos, con otros átomos de oxígeno, o seguir su camino sin reaccionar hasta la película en formación. Si en vez de reaccionar con átomos de otros elementos y quedar depositados sobre el substrato, los átomos de oxígeno se combinan entre sí, se formará  $O_2$  que a temperatura ambiente es un gas y tiende a perderse; no se condensa. Para el crecimiento de películas de óxidos generalmente es necesario mantener un ambiente oxidante durante el proceso, de manera que ayude a formar y estabilizar la fase cristalina deseada a las temperaturas de depósito. Para compensar la pérdida de oxígeno, se puede estimular la oxidación manteniendo una presión de gas oxidante.

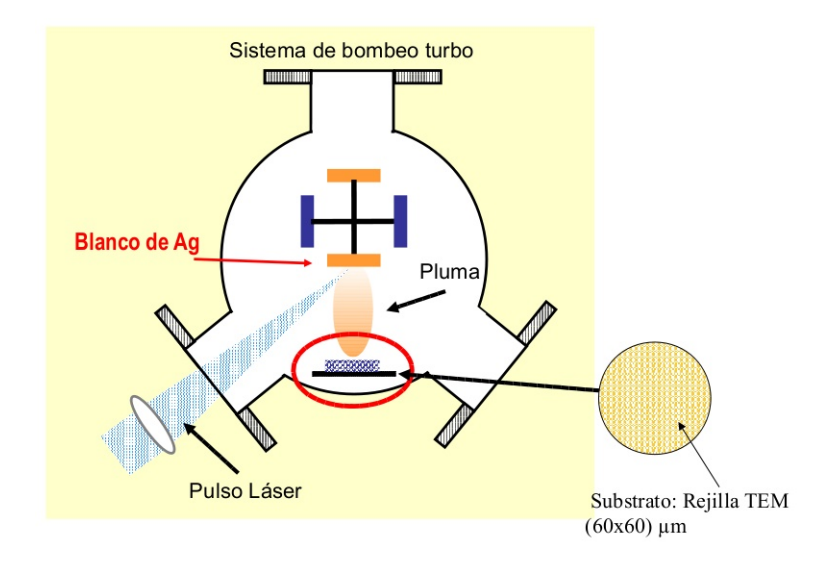

Figura 2.1.2: Camara de ablación láser.

La Figura. 2.1.2 muestra el esquema del proceso PLD. La evaporación se debe

a que la densidad de energía que alcanza el pulso láser enfocado sobre el blanco es muy alta y se suministra más rápidamente de lo que el material la puede disipar.

Los mecanismos que intervienen en la ablación (evaporación del material del blanco) están determinados por las características del láser, así como las propiedades ópticas y termodinámicas del blanco. Al incidir la luz láser sobre el blanco, la energía electromagnética excita niveles energéticos y se convierte en calor, en energía química y mecánica, causando evaporación y formación de plasma. Se desprende del blanco una mezcla de electrones, iones, átomos, moléculas, cúmulos, gotas de material fundido y hasta pedazos de escala macroscópica; esta mezcla se expande hasta llegar al substrato y allí se deposita, sin embargo se puede optimizar el proceso y eliminar gotas y pedazos de talla macroscópica. La condensación y formación de la película, por sí misma, es un proceso complejo en el que intervienen la movilidad de las especies, la tensión superficial y las reacciones con el substrato, entre otras.

En contraste con lo sencillo del esquema experimental, la interacción "láserblanco" es un fenómeno muy complejo. Las descripciones teóricas involucran varias disciplinas de la física y la química, e incluyen tanto procesos de equilibrio como fuera del equilibrio [35].

#### $2.2.$ Microscopía

Para la caracterización de las películas delgadas fabricadas por PLD utilizamos dos tipos de microscopios, los cuales constituyen una gran herramienta para poder "visualizar" detalles a nivel atómico y molecular. En esta sección presentamos los principios básicos de su funcionamiento.

#### 2.2.1. Microscopio de fuerza atómica (AFM Atomic Force Microscope)

La propiedad esencial sobre la que se basa el microscopio de fuerza atómica (AFM), es la fuerza de interacción que ejerce una punta fina con la superficie de la muestra, esta fuerza depende de la distancia entre éstas. Si existe contacto la fuerza que ejerce la punta es repulsiva y si existe una separación la fuerza es atractiva. Esto permite que podamos escoger entre distintos modos de operación, los cuales pueden ser elegidos dependiendo de las características de la muestra, ya que cada modo presenta distintas ventajas. El microscopio de fuerza atómica puede ser utilizado en diferentes ambientes (aire, líquido, vacío) y materiales como semiconductores, muestras biológicas suaves, conductores y no conductores.

En el microscopio AFM una punta fina interactúa con la superficie de la muestra, midiendo las fuerzas coulombianas que actúan entre éstas, se genera cierta información que es transferida a un software mediante el cual se construye la imagen.

La punta está montada libremente sobre un soporte llamado "cantilever". Al interactuar la punta con la superficie se generan fuerzas repulsivas o atractivas las cuales producen una flexión en el soporte. La flexión es detectada por medio de un láser que es reflejado desde el soporte Figura. 2.2.1

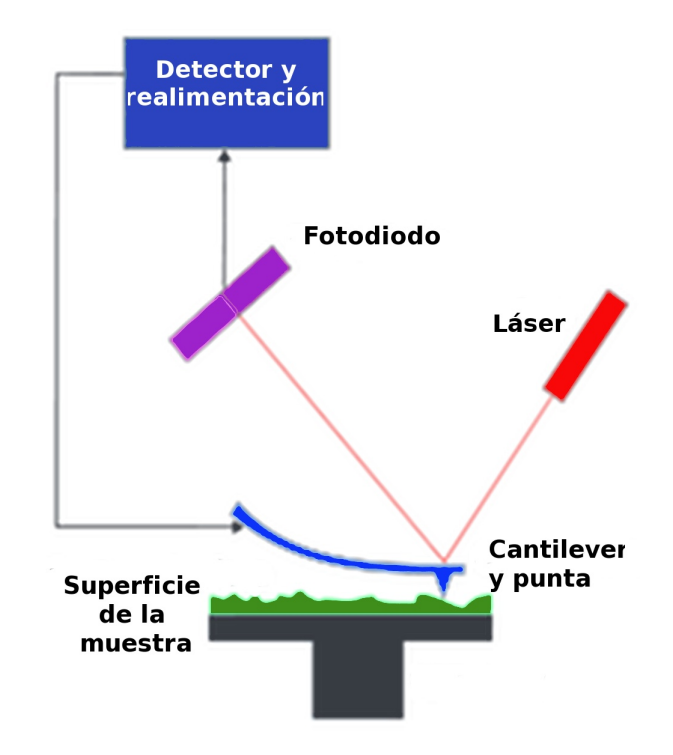

Figura 2.2.1: Diagrama del AFM donde se muestra el método de detección láser al ser reflejado en el cantilever y llegando hasta el fotodiodo detector.

La exploración del material se realiza por medio de la sonda, la cual contiene al cantilever y la punta en un extremo. Cada sonda tiene diferentes formas y especificaciones, por ejemplo los cantilever de forma V son los más usuales ya que presentan una resistencia mecánica muy pequeña a la deflexión vertical y una alta resistencia a la torsión lateral. Los cantilever tienen longitudes típicas de 100 a 200  $\mu$ m, anchos típicos de 10 a 40  $\mu$ m y 0.3 a 2  $\mu$ m de grosor. Los cantilever generalmente están hechos de silicio (Si).

Para detectar el desplazamiento, un láser es reflejado sobre el cantilever y después colectado en un fotodiodo. Este diodo se divide en cuatro partes como se observa en la Figura. 2.2.2. Cuando el láser se desplaza verticalmente de la posición B-A y D-C, existe una deflexión debido a la topografía de la muestra, si el láser se mueve de manera horizontal B-D y A-C, se produce una torsión debido a la fricción lateral Figura. 2.2.2

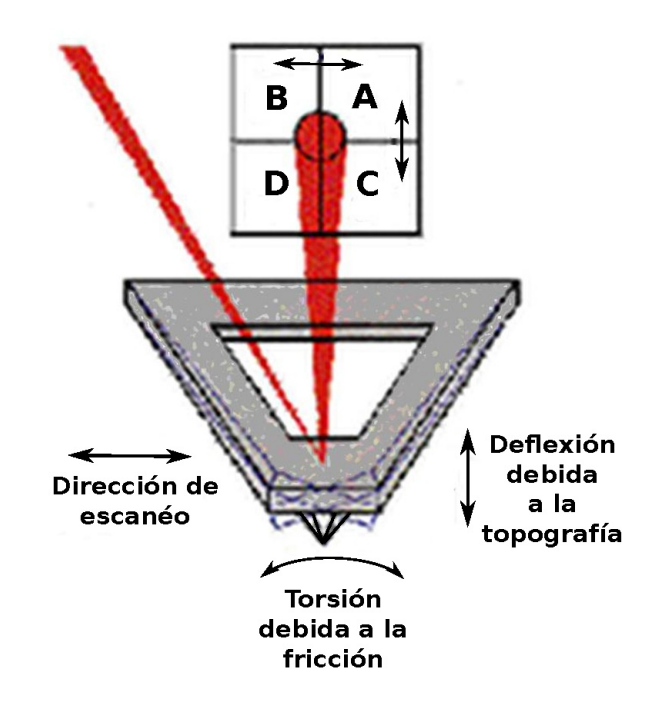

Figura 2.2.2: Diagrama de la punta montada en cantilever y el método de detección.

Las interacciones entre la punta y la superficie de la muestra varían con la distancia entre éstas. A distancias cortas las interacciones dominantes son del tipo Van der Waals. Sin embargo interacciones de largo alcance (capilar, electrostática, magnética) son significativas más lejos de la superficie, y son importantes en otro tipo de microscopios. Si hay contacto con la muestra, la punta experimenta predominantemente fuerzas de Van der Waals repulsivas (modo de contacto) y a medida que la punta se mueve mas lejos de la superficie las fuerzas de Van der Waals dominantes se vuelven atractivas (modo sin contacto).

Según la distancia a la que se encuentre la sonda de la muestra existen tres modos de operación.

1) Modo de contacto AFM

En este modo la punta hace un suave contacto con la superficie de la muestra. La deflexión del cantilever  $\Delta x$  es proporcional a la fuerza que actúa sobre la punta, por medio de la ley de Hook  $F = -kx$ , donde k es la constante de resorte del cantilever. En este modo de contacto, la punta registra la superficie ya sea con una fuerza constante o con una altura constante. En en el primer caso la altura de la punta es fija, mientras que en segundo caso la deflexión del cantilever está

fija. En ambos casos, la fuerza sobre la punta es repulsiva y el movimiento del escáner se registra en la dirección z formando la imagen.

Las ventajas que tiene el modo de contacto es que presenta una velocidad alta de escanéo y que es útil en muestras rugosas, la desventaja es que puede causar daños en muestras blandas.

2) Modo sin contacto.

En este modo la sonda no hace contacto con la muestra pero oscila por encima de una capa líquida absorbente que se encuentra sobre la muestra (todas las muestras excepto las que se encuentran en un ambiente de ultra alto vacío, tienen algo de líquido en la superficie), en este caso la punta opera en una región de fuerzas de Van der Waals atractivas que pueden ser mediadas. El uso de este modo permite escanear sin influir con la muestra aumentando la vida de esta. Las desventajas son que, genera una baja resolución; si la muestra tiene algún tipo de contaminación puede influir con la oscilación, y generalmente se necesita un alto vacío para generar una imagen nítida.

3) Modo intermitente

Este modo es similar al de contacto sólo que en este caso el cantilever oscila a su frecuencia de resonancia, entonces la punta da ligeros "golpecitos" en la superficie de la muestra durante el escanéo. Manteniendo constante la amplitud de la oscilación, se mantiene una interacción constante entre la punta y la mues tra obteniendo así la imagen. Las ventajas de este modo son que, permite una alta resolución de una muestra que puede dañarse fácilmente como las muestras biológicas, las desventajas son que se dificulta obtener una imagen en muestras líquidas y que se necesitan velocidades de escanéo bajas.

#### Microscopio electrónico de transmisión (TEM Transmission Elec- $2.2.2.$ tron Microscope)

El microscopio electrónico usa un haz de electrones de alta energía para examinar objetos a escalas muy pequeñas. El microscopio electrónico de transmisión tiene un funcionamiento similar a su contraparte óptica, excepto que usa un haz de electrones en lugar de luz para enfocar el objetivo y dar información de la estructura y composición de la muestra. El haz de electrones es formado en una cámara de alto vacío y es acelerado hacia la muestra la cual se mantiene a un potencial eléctrico positivo. La muestra es irradiada por una corriente de electrones dando lugar a interacciones en su interior. Estas interacciones y sus efectos son transformadas en imágenes.

La primera componente básica del microscopio es la fuente de electrones Figura.2.2.3, también llamada cañón de electrones que consiste usualmente en un filamento de tungsteno. Debido a un potencial negativo los electrones son emitidos desde una pequeña área en el filamento, que puede ser considerado como una fuente puntual. Las fuentes puntuales son importantes debido a que emiten electrones monocromáticos (con energía similar). Existen dos tipos de cañones de electrones: el convencional y el cañón de emisión de campo (FEG field emission gun).

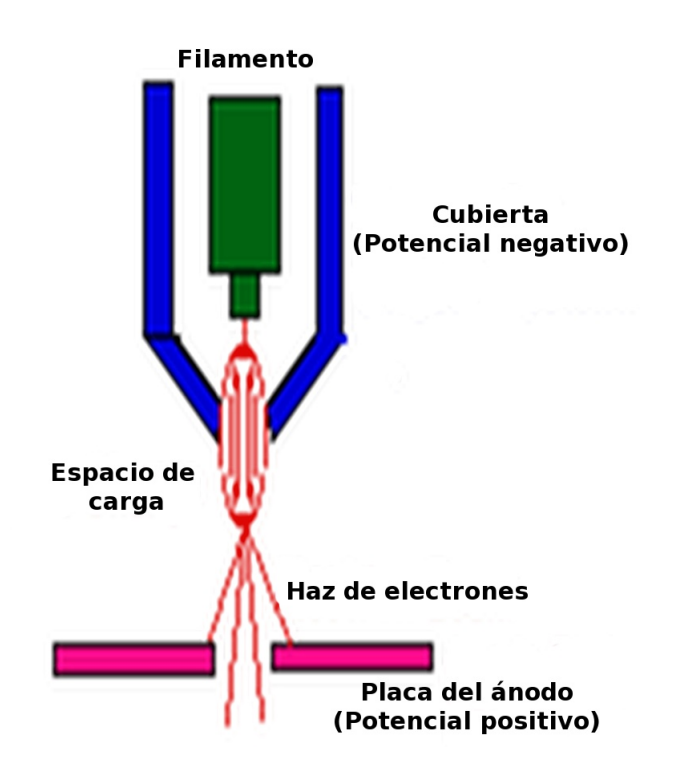

Figura 2.2.3: Diagrama del cañón de electrones.

En el cañón convencional un potencial eléctrico positivo es aplicado a un ánodo, y el filamento (cátodo) es calentando hasta producir una corriente de electrones que es acelerada hacia la parte inferior de la columna. Una gran cantidad de electrones se desplazan hacia el espacio entre la punta del filamento y la cubierta, este espacio es llamado el espacio de carga. Los electrones que se encuentran en el fondo del espacio de carga pueden salir (cerca del ánodo) a través de un pequeño orificio.

El cañón de emisión de campo (FEG) consiste en una punta de tungsteno que se encuentra a un potencial negativo de varios kilovoltios relativo a un electrodo cercano, entonces existe un enorme gradiente de potencial en la punta de tungsteno dando como resultado que la energía potencial de los electrones (como función de la distancia desde la superficie metálica) tenga un pico, que posteriormente

cae rápidamente (debido a que la carga del electrón viaja a través de un campo eléctrico). Debido a que los electrones son partículas cuánticas y tienen una distribución de probabilidad en su localización, un cierto número de electrones que se encuentran en la superficie de la punta metálica se encontrarán posteriormente a una distancia de la superficie, tal que puedan reducir su energía moviéndose aún más lejos de la superficie.

Esta transportación vía deslocalización es llamada "tunelaje", y es la base para el efecto de emisión de campo. Este tipo de cañón produce un brillo mucho más intenso que los cañones convencionales sin embargo requiere un alto vacío  $(10^{-7}Pa)$ .

Cuando los electrones del haz interactúan con los átomos en la muestra, cada electrón individual presenta dos tipos de dispersión elástica e inelástica, En el primer caso las travectorias y cambios en las velocidades y energía cinética permanecen constantes. En el caso de dispersión inelástica algunos electrones incidentes colisionarán con los átomos que componen la muestra y desplazarán electrones de sus órbitas.

Esta interacción pone el átomo en un estado excitado (inestable). Las interacciones (inelásticas) mostradas en parte superior de la Figura. 2.2.4 son utilizadas cuando se examinan muestras gruesas o de bulto (en este caso el microscopio es llamado microscopio electrónico de barrido SEM por sus siglas en ingles Scanning Electron Microscopy), mientras que las interacciones de la parte inferior se usan para examinar muestras delgadas (TEM, Transmission Electron Microscopy).

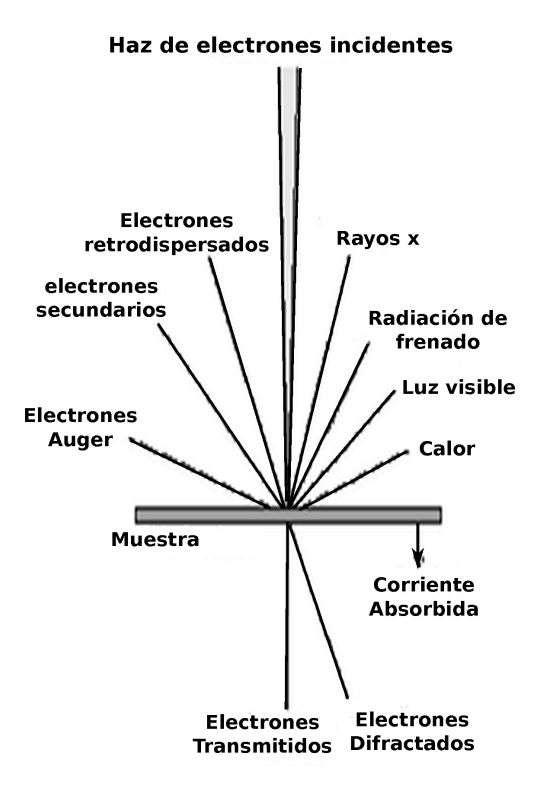

Figura 2.2.4: Interacciones producidas por los electrones al impactar el material.

El haz de electrones es confinado por dos lentes que además controlan el brillo Figura. 2.2.5. El haz posteriormente pasa por un orificio e incide sobre la superficie de la muestra. Los electrones que son elásticamente dispersados pasan a través de la lente del objetivo. La lente del objetivo forma la imagen y las siguientes aperturas (la abertura de objetivo y zona seleccionada) se utiliza para elegir los electrones dispersados elásticamente que van a formar la imagen del microscopio. Finalmente el haz viaja a un sistema de aumento que consiste de tres lentes Figura. 2.2.5, la primera y la segunda controlan la ampliación de la imagen y la lente del proyector. La imagen formada se muestra ya sea en una pantalla fluorescente o en un monitor.

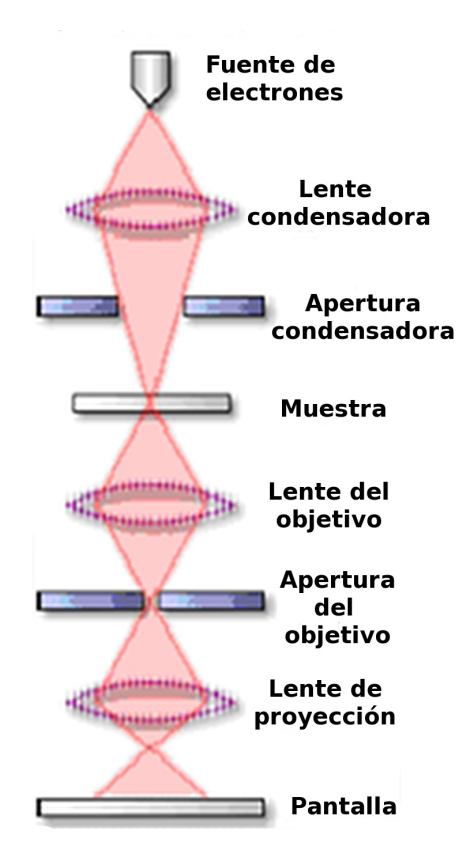

Figura 2.2.5: Componentes del microscopio de transmisión electrónica.

#### 2.3. Síntesis de nanopartículas de plata

Las películas de Ag fueron preparadas por la técnica de ablación láser pulsada en una cámara de vacío con una presión de  $1x10^{-5}$  Torr, la cual se obtuvo mediante una bomba turbo molecular. El pulso fue producido por un láser Q-swiched Nd: Yag y fue emitido en el tercer armónico con una longitud de onda  $\lambda$ =355 nm, una energía de entre 5 a 15 mJ, duración de 10 ns y una repetición de 5 a 10 Hz. En el proceso de ablación se usó un blanco  $99.99\%$  Ag, con dimensiones de 2.54 em de diámetro x 0.66 cm de espesor. Para el depósito se utilizaron rejillas de Cu usadas en microscopía de transmisión electrónica (TEM transmission electron microscopy) cubiertas con una película de carbón amorfo. Esta rejilla TEM se colocó a una distancia de 2.5 cm del blanco de plata. El haz del láser incide sobre este blanco con un ángulo incidente de 45<sup>o</sup>, usando una lente de cuarzo de 50 cm de longitud focal la cual produce un spot de 1 mm de diámetro aproximadamente (el cual fue medido directamente con un vernier al incidir sobre un blanco opaco) y una densidad de energía promedio de 0.64 Jcm<sup> $-2$ </sup>. Para evitar la formación de cráteres sobre el blanco se usaron dos espejos cuya orientación se controla automáticamente con motores de pasos rotatorios que permiten mover el punto de ablación sobre la superficie del blanco y un área de 0.75 cm x 0.75 cm. Bajo estas condiciones fueron depositadas diferentes películas variando el número de pulsos de 500 a 15000.

La morfología de estas películas delgadas depositadas en las rejillas TEM y los tamaños medios de las nanopartículas de plata fueron examinados por microscopía de transmisión electrónica (TEM transmission electron microscopy), usando un microscopio CARL Zeiss de 120 KV, modelo EM910. Algunas películas también fueron analizadas por microscopía de fuerza atómica (AFM Atomic Force Microscopy).

Las imágenes de microscopía de fuerza atómica fueron analizadas con una velocidad muy baja de escanéo menor a 1 Hz, para poder colocar la punta del AFM siempre en el mismo punto de ablación (en un radio de 10  $\mu$ m).

Las imágenes fueron analizadas tanto longitudinal como verticalmente. Estas evaluaciones incluyeron la rugosidad de la superficie la cual fue medida usando el software NanoScope-associated.

Las imágenes TEM de la Figura. 2.3.1 y Figura. 2.3.2 muestran las diferentes nano estructuras formadas por el proceso de ablación. Las estructuras formadas dependen del número de pulsos usados para el depósito [36]. Para muestras con  $500$  pulsos; Figura.2.3.1(a), la distribución de plata en el substrato forma pequeñas nanoesferas con una separación bien definida entre cada una de éstas y con tamaños en el intervalo de 1 nm hasta 8 nm y un diámetro promedio de Féret de 5 nm (Cuando un objeto presenta una morfología asimétrica usamos la técnica de Féret para asociarle un tamaño. Entonces el diámetro de Féret es la distancia entre las rectas paralelas tangentes que tocan lados opuestos de un objeto. Féret mínimo es el diámetro de Féret de menor longitud, y Féret máximo en el diámetro de Féret de mayor amplitud), con un depósito de 5000 pulsos; Figura.2.3.1(a), las plata es depositada en forma de nanopartículas elipsoidales con tamaños en el rango de 4 nm a 18 nm y un radio medio de Féret de 16.2 nm, con 10000 pulsos; Figura.2.3.2(b), se observa un alargamiento de las nanopartículas con una amplia distribución de tamaños y formas que muestran una leve coalescencia entre las islas que forman, finamente, el depósito hecho con  $15000$  pulsos; Figura.2.3.2(c), muestra un estado cuasipercolado (El estado cuasipercolado lo hemos definido como el momento justo antes de que exista conducción eléctrica entre dos puntos distantes en las estructuras, esto es un instante antes de que las islas se toquen y permitan el paso de la corriente) el cual consiste en grandes islas de plata muy cercanas una de la otra y que dan lugar a canales finos que mantiene a las islas

 $\sin$  tocarse Figura.2.3.2(d). Este estado cuasipercolado posteriormente se utiliza para grabar mediante la técnica DLAM (Diffraction-aided laser-induced Microstructuring) patrones definidos y transformar las islas en nanoesferas.

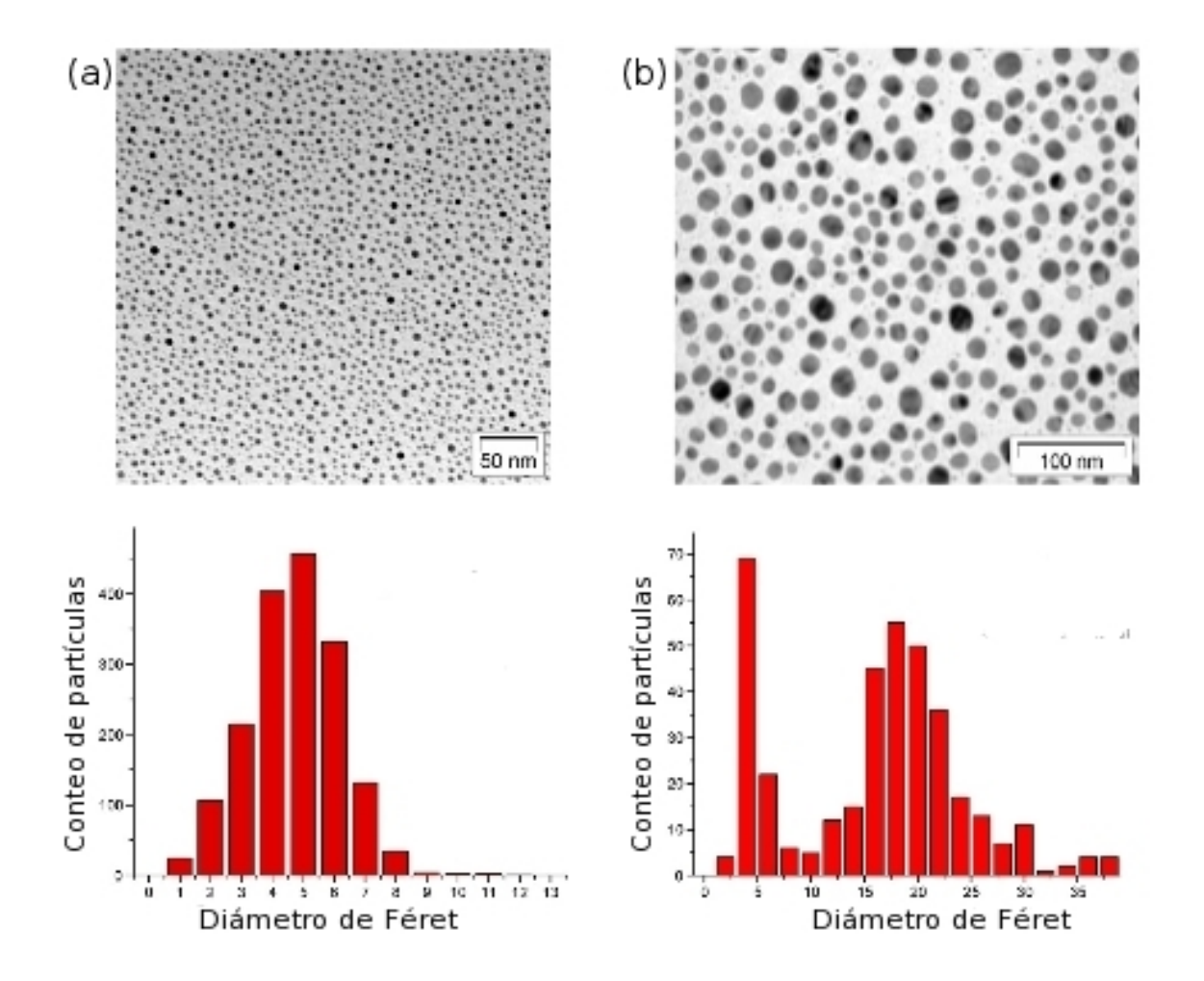

Figura 2.3.1: Fotografías de TEM y distribución de tamaños después de 500 (a) y 5000 (b) pulsos láser.

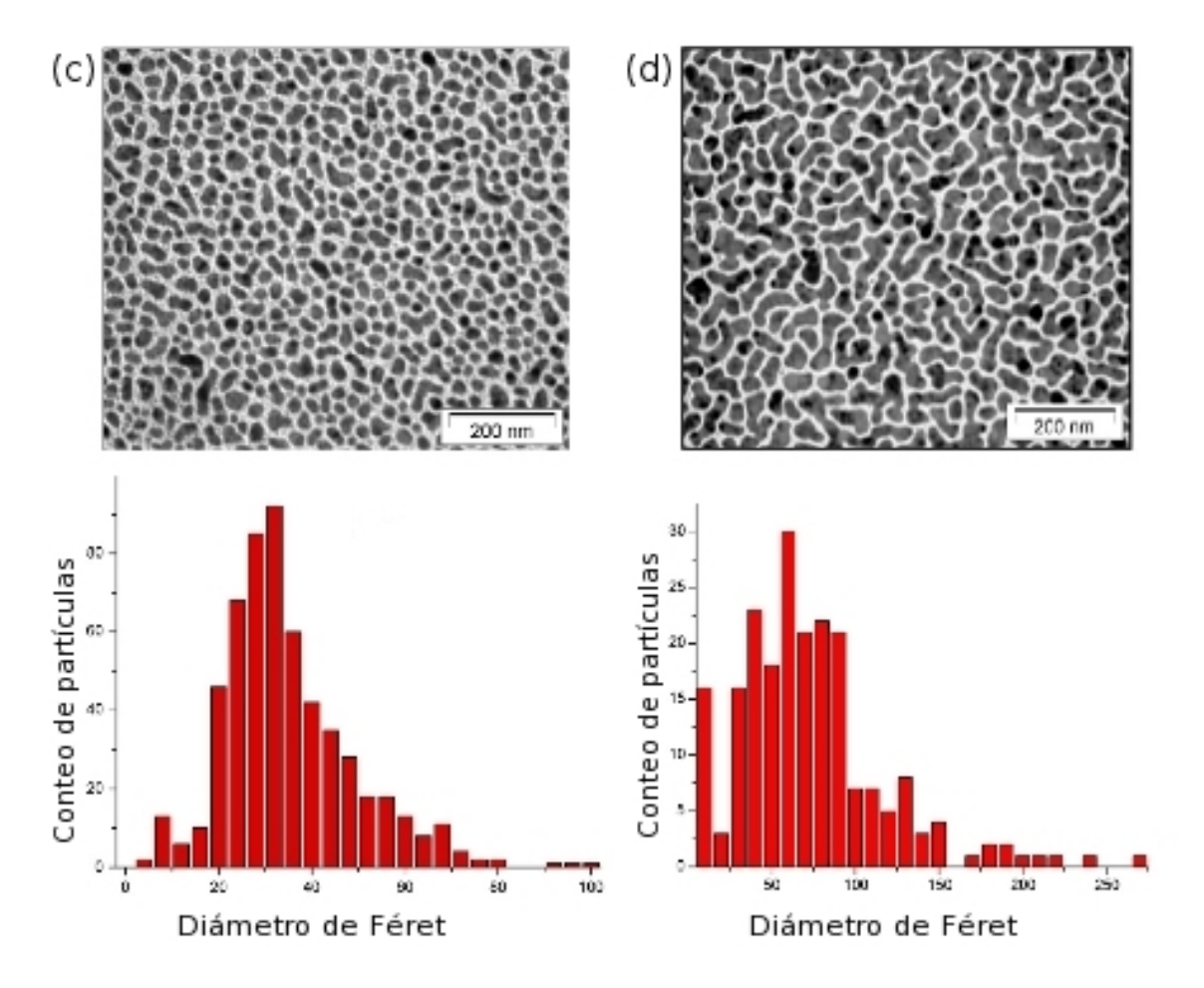

Figura 2.3.2: Fotografías de TEM y distribución de tamaños después de 10000 (c) y 15000 (d) pulsos láser.

Las nanopartículas depositadas sobre las rejillas TEM de Cu cubiertas con carbón fueron analizadas por AFM para poder medir sus alturas. Para evitar daños en la película de carbón con la punta del AFM, la fuerza entre esta y la superficie de la muestra fue minimizada, lo cual no afecta la precisión en la medida.

La Figura 2.3.3a-c muestra las imágenes de AFM para las películas depositadas con 5000, 10000 y 15000 pulsos respectivamente. La morfología de las películas en las imágenes AFM son muy similares a las obtenidas por TEM, esto se refiere a que con un depósito de 5000 pulsos, las nanopartículas tienen forma elipsoidal o en forma de frijol con un diámetro medio de Féret de 16.35 nm y una altura de 6.28 nm, con un depósito, de 10000 se muestran alargadas en forma de gusano con un diámetro medio de Féret de 35 nm y una altura de 61.84 nm y con un depósito, de 15000 aparece la forma cuasipercolada con un diámetro medio de Féret de 72.3 nm y una altura de 53.8 nm.

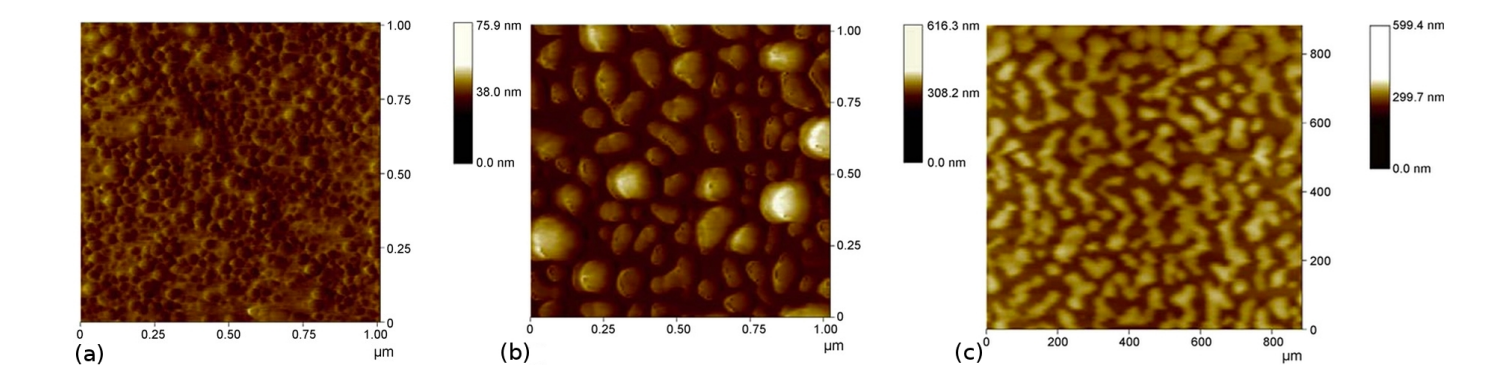

Figura 2.3.3: Fotografías de AFM después de 5000 (a), 10000 (b) y 15000 (c) pulsos láser.

### 2.4. Irradiación de películas delgadas nano estructuradas de plata a través de una máscara de difracción

Las muestras de plata cuasipercoladas fueron posteriormente irradiadas con láser, pero ahora fuera de la cámara de ablación y anteponiendo una máscara difractora entre la fuente de luz y la muestra. Cuando la radiación atraviesa la máscara se crea un patrón de difracción definido sobre la plata cuasipercolada, esta técnica ha sido denominada en la literatura como patterning y en específico como DLAM y es usada para crear efectos de ordenamiento; en este caso sobre muestras de plata, aunque también pueden ser usados otros materiales metálicos o no metálicos. La luz que atraviesa la máscara es difractada creando un patrón con máximos y mínimos de intensidad de energía, esta radiación incide sobre la muestra calentando el material hasta fundirlo y transformarlo, la transformación del material según se observa en los experimentos realizados, es proporcional a la densidad de energía. Esto quiere decir que en los sitios donde el patrón de difracción alcanza los máximos centrales el material absorbe mayor radiación y el calentamiento es mayor por lo cual podemos alcanzar puntos de evaporación y desaparecer al material casi en su totalidad. En los sitios donde el patrón de difracción tiene los mínimos de energía el material absorbe muy poca radiación, por lo tanto el calentamiento es mínimo y el material permanecerá intacto.

Los patrones de difracción; como lo analizaremos más adelante, tienen máximos o mínimos a diferentes energías y en diferentes coordenadas espaciales. El comportamiento de estos máximos y mínimos depende del tipo de máscara que se utilice, la longitud de onda a la cual se emite el pulso láser, la separación de la máscara a la muestra, etc. Entonces podemos modificar alguna o algunas de estas variables para obtener máximos y mínimos en diferentes configuraciones espaciales. Como la energía de estos máximos y mínimos no cambia de un punto a otro de manera abrupta sino de una manera suave, podemos tener sitios donde la energía tenga un valor intermedio entre los dos extremos; máximo y mínimo, por lo tanto en estos sitios el material absorberá solo la energía necesaria para inducir en él transformaciones, a diferencia de los extremos de intensidad donde podemos desaparecerlo o dejarlo intacto. Para medir el tipo de intensidad de energía que se necesita para inducir las transformaciones adecuadas en el material, hemos definido un umbral mínimo de energía. La energía que se encuentra por arriba de este umbral es capaz de modificar el material y la energía que está por debajo de éste, deja el material en su estado original. Aquí es importante recalcar que el umbral puede variar según el material utilizado y las condiciones en las que se realice la irradiación de éste.

En la Figura. 2.4.1 se observa esquemáticamente el experimento donde las muestras son irradiadas a través de las diversas máscaras difractoras. En particular el material con el que hemos trabajado es plata, debido a la gran variedad de usos que tiene. La muestra irradiada es una película delgada de plata en estado cuasipercolado como se describe en el capitulo anterior. Trabajos previos han demostrado que es posible producir patrones ordenados usando como máscara difractora un borde de navaja y una cuadricula [6]. En este trabajo se analizan los patrones usando una rendija y un orificio circular.

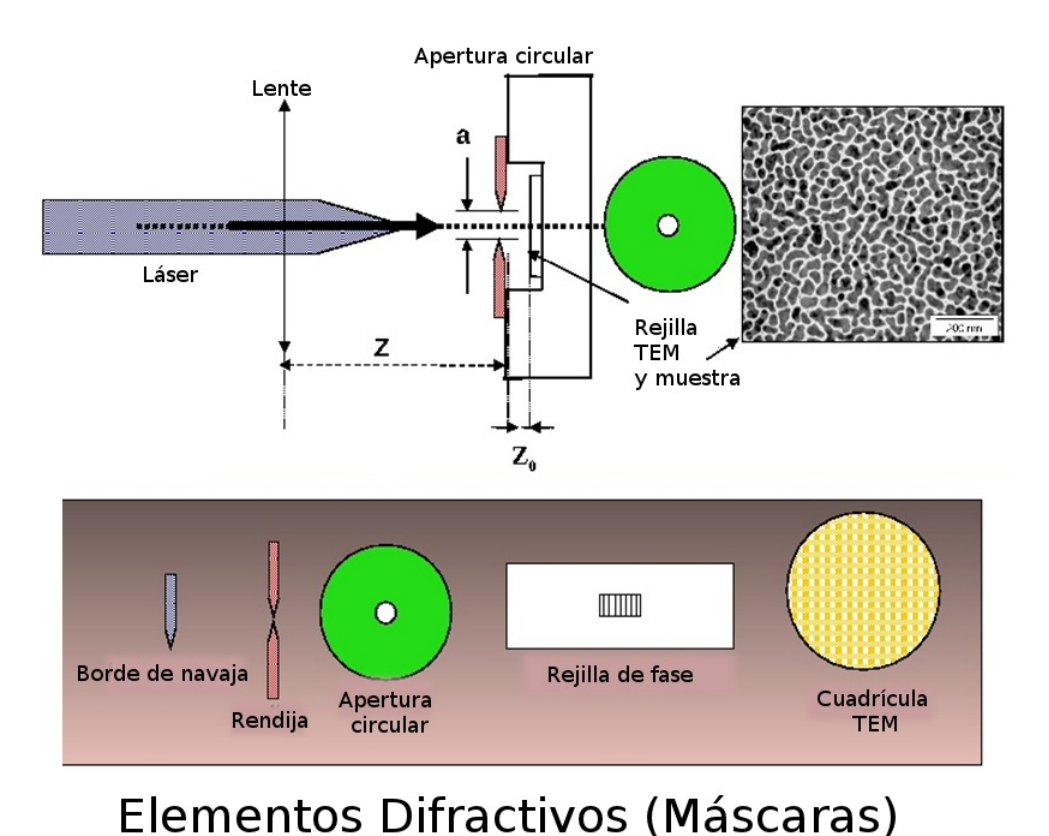

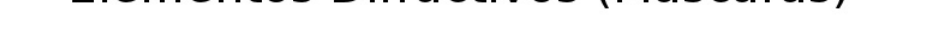

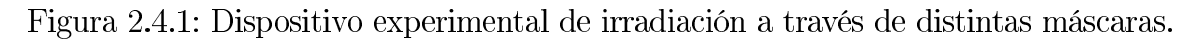

#### $2.5.$ Difracción a través de una rendija

Según se observa en el esquema del experimento de la Figura. 2.5.1, la muestra de Ag cuasipercolada se irradió usando como obstáculo una rendija de amplitud variable, el ancho d de apertura fue de 50 $\pm$ 1  $\mu$ m, la distancia  $Z_0$  entre la muestra y la rendija fue de  $300\pm50 \ \mu m$  aproximadamente y la distancia Z entre el láser y la rendija de 30 cm aproximadamente. La película de Ag se irradió con un sólo pulso del mismo láser Nd: Yag Q-swiched que se usó para el proceso de fabricación de la muestra por PLD, con una densidad de energía de  $0.025~\mathrm{Jcm}^{-2}$ y una longitud de onda de 355 nm.

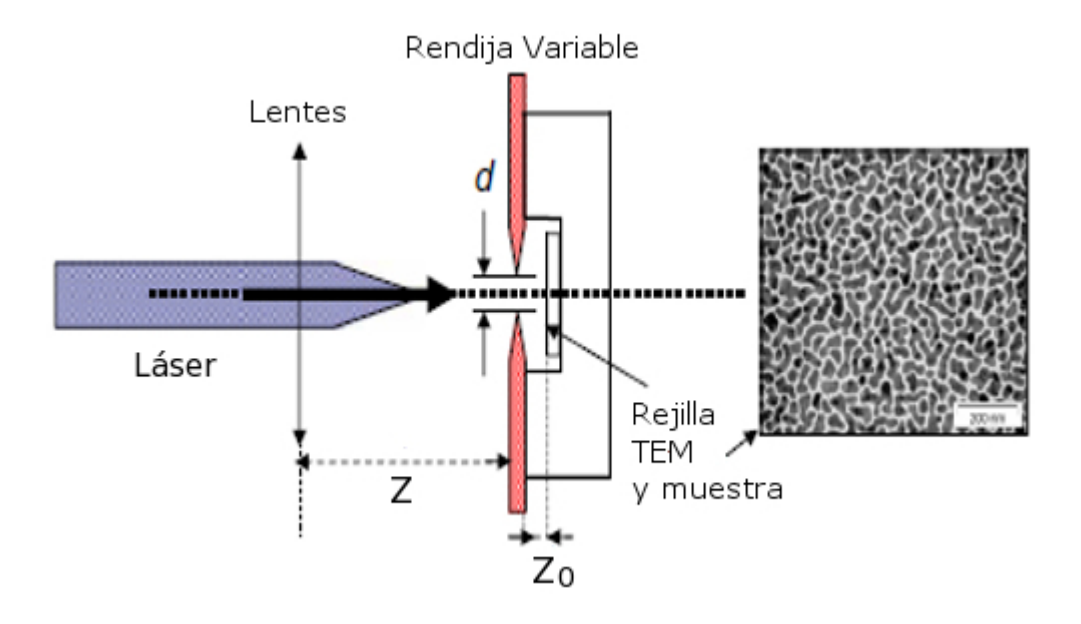

Figura 2.5.1: Irradiación de una película delgada cuasipercolada a través de una rendija.

Después de la irradiación la muestra fue analizada por microscopía de transmisión electrónica (TEM) obteniendo la microfotografía presentada en la Figura.2.5.2 donde observamos tres regiones de las cuales dos de ellas sufrieron una transformación evidente, estas regiones forman bandas alargadas coincidentes con la dirección de la rendija. En la región I se deduce que la densidad de energía que incide sobre la plata es baja o nula debido a que seguimos observando el material cuasipercolado original sin ningún daño o transformación, en la región II observamos que prácticamente la mayoría del material se ha evaporado dando lugar sólo a nanopartículas aisladas y con una separación entre ellas que va de 500 nm a 1  $\mu$ m, podemos decir que esta región corresponde a los máximos de intensidad (mayores a  $0.75$  mJcm<sup>-2</sup>) en el patrón de difracción ya que la energía es suficiente como para evaporar la mayor parte del material, por último la región III (las dos bandas centrales) presenta nanopartículas con tamaños que van desde los 10 nm

hasta 200 nm, esta región corresponde a los mínimos de intensidad (menores a  $0.75 \text{ }\mathrm{mJcm^{-2}}$ ) en el patrón de difracción, pues aquí la energía es la adecuada para fundir el material y convertirlo en nanopartículas que aparentemente son esféricas, pero que después de un análisis más profundo por microscopía de fuerza atómica se comprueba que tienen diámetros aproximadamente dos veces mayores que su altura.

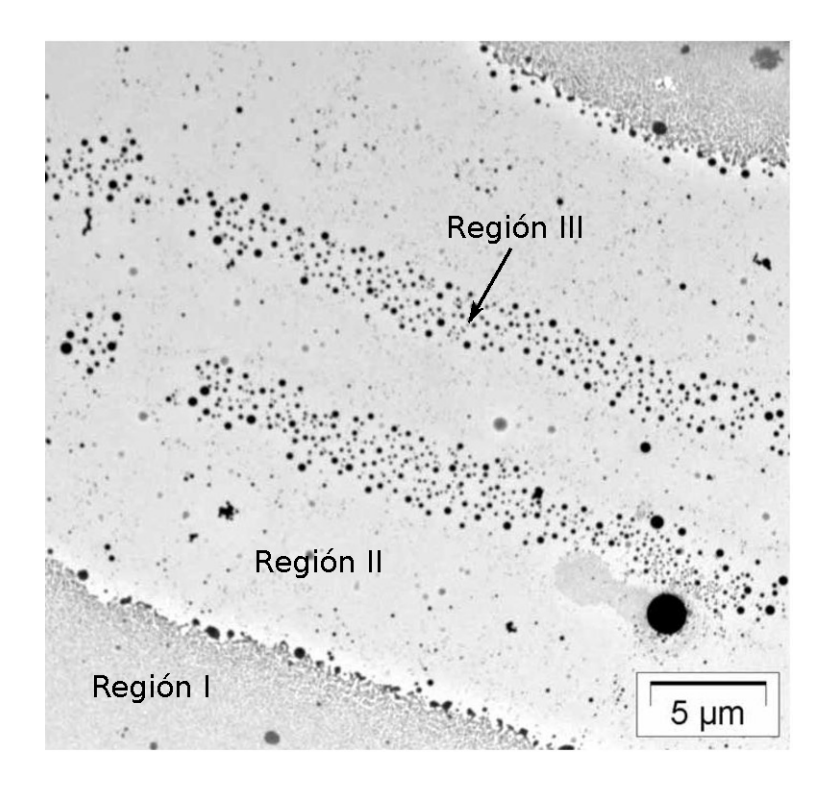

Figura 2.5.2: Patrón de difracción impreso en la película delgada de plata una vez irradiada con un pulso láser a través de una rendija. En las regiones de alta intensidad se aprecia la conversión a nanopartículas esferoidales de plata.

#### 2.6. Difracción a través de una apertura circular

Para este caso el elemento difractor usado fue una apertura con un radio a de 30  $\mu$ m tal y como se observa en la Figura. 2.6.1, en este experimento se tiene una separación  $Z_0$  entre el elemento difractor y la muestra de 300 $\pm$ 50  $\mu$ m, posteriormente se disparó un sólo pulso láser de Nd: Yag con una longitud de onda de 355 nm y una densidad energía de  $0.025$  Jcm<sup>-2</sup>.

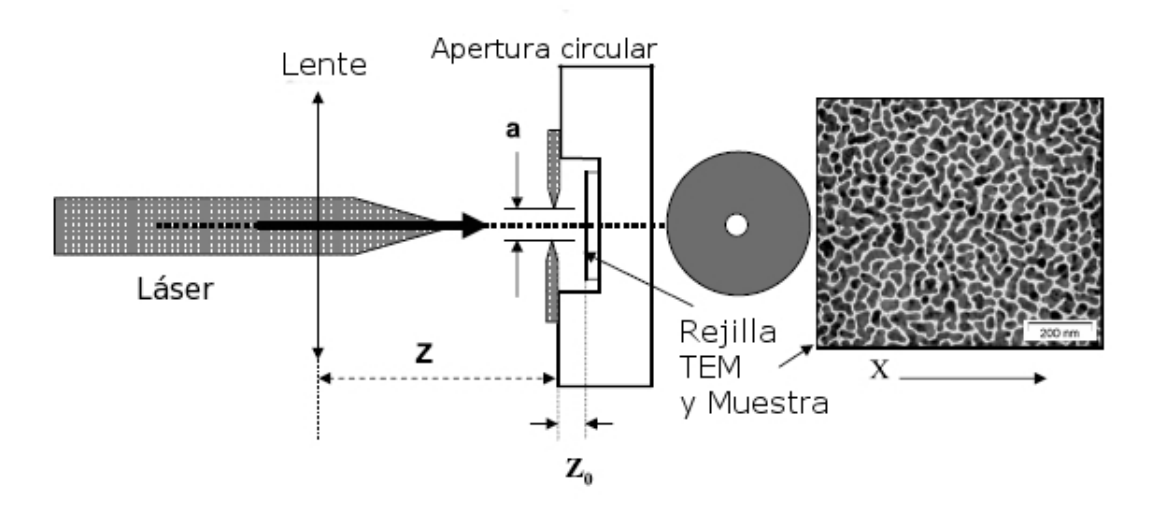

Figura 2.6.1: Irradiación a través de una rendija circular. El material original antes de la irradiación se presenta en estado cuasipercolado.

Como se mencionó anteriormente, se han estudiado los cambios morfológicos como función del incremento de la densidad de energía [6]. En este caso se tienen dos tipos de morfología en el material cuasipercolado que corresponden a dos intensidades de energía diferentes  $f_1 \, y \, f_2$ . Para  $f_1$  se observó una transformación en nanopartículas individuales de forma esférica. Para  $f_2$  no se observaron cambios en las islas de plata del material cuasipercolado original. Estas transformaciones fueron observadas en un intervalo estrecho de densidad de energía que va de los  $25$  a los  $35$  mJcm<sup>-2</sup>; que es cercano a los umbrales típicos de ablación para la plata [37]. En la Figura  $2.6.2(a)$  se presenta una imagen de microscopía de transmisión electrónica (TEM) de la muestra irradiada con un promedio de densidad de energía inicial de  $F_0 = 25$  mJcm<sup>-2</sup> donde se observa en el material transformado la aparición de tres patrones anulares concéntricos, con un ancho decreciente partiendo del exterior y marcados  $A_1, A_2y, A_3$ , dentro de estos anillos la densidad superficial de energía fue lo suficientemente intensa para fundir y transformar la plata original del cuasipercolado en nanopartículas de tamaños diversos. La región que se encuentra entre los anillos corresponde a la zona donde la densidad de energía fue lo suficientemente baja para mantener el material en estado cuasipercolado. La Figura.2.6.2(b) es una amplificación del anillo  $A_1$  donde podemos observar la morfología de la plata en la región I, la cual corresponde a la energía de la intensidad  $f_2$  donde el material permaneció en el estado cuasipercolado. En la región II observamos que el material se transformó en nanopartículas que van desde 10 hasta 100 nm; esta transformación está asociado con la energía de la intensidad  $f_1$  mencionado anteriormente. En los anillos  $A_2$  y  $A_3$  se observa el

mismo efecto sin embargo el ancho de los anillos decrece. Además en cada borde del anillo  $A_1$  (Figura. 2.6.2(b)) se pueden distinguir dos pequeñas regiones concéntricas que consisten en el patrón cuasipercolado original sólo que más "abierto" y que están asociadas con la energía justo por arriba de un umbral  $F_{min}$  que más adelante se definirá. Otra importante cuestión es el centro del patrón anular donde observamos una deformación de lo que podría esperarse que fuera otro anillo concéntrico y que en su lugar se observa sólo una parte incompleta de este anillo. Para explicar esta deformación en el centro sugerimos tres causas de las cuales la tercera creemos es la que más contribuye a obtener esta morfología. La primera es que el orificio de la máscara no sea perfectamente circular, la segunda es que la máscara en el momento de la irradiación no haya sido colocada perfectamente paralela a la muestra y la tercera es que en realidad las nanoestructuras de plata son depositadas sobre una rejilla usada para microscopía electrónica (TEM) que esta cubierta con una delgada capa de carbón amorfo, podemos aseverar que la superficie de la capa no es perfectamente plana sino tiene una variación en la altura como lo indica la imagen tomada con microscopía de fuerza atómica (AFM) de la Figura. 2.6.3.

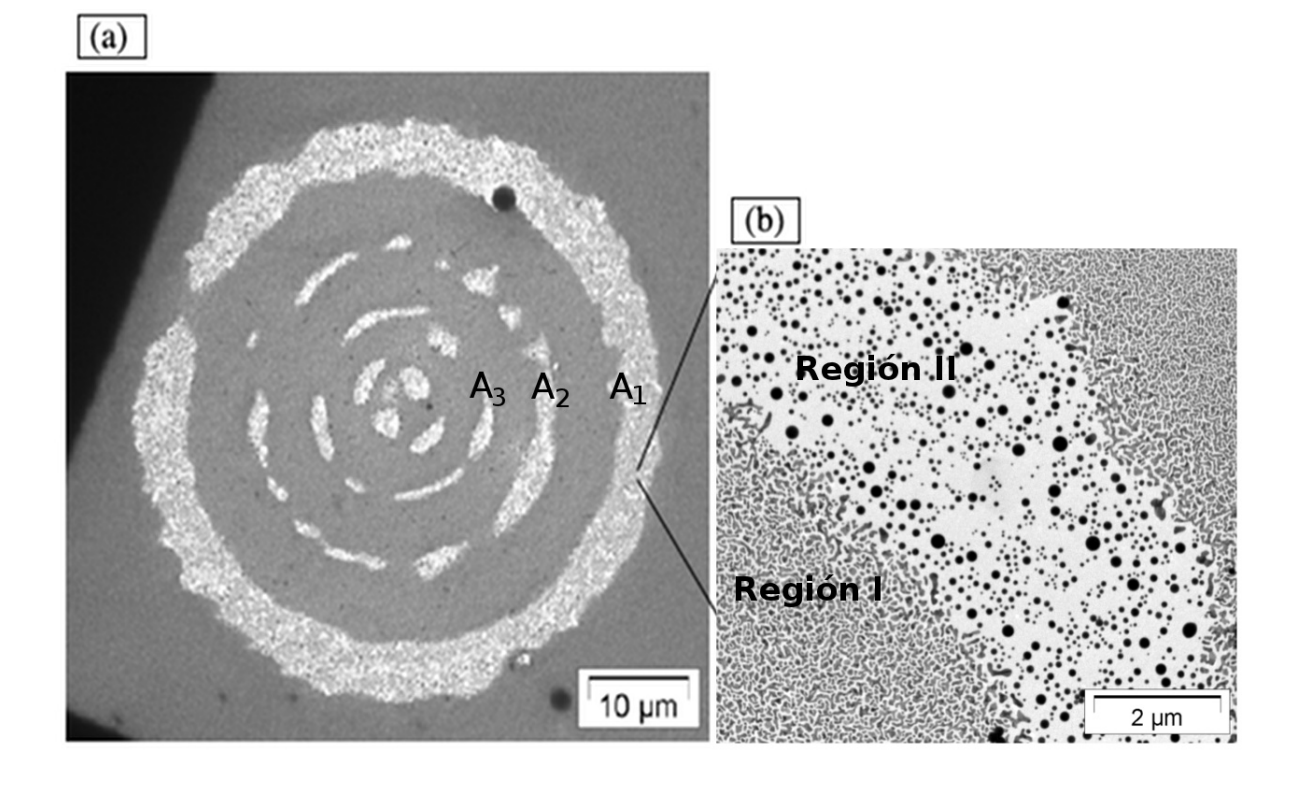

Figura 2.6.2: Micro y nano estructuración de una película cuasipercolada de plata. El diámetro de los anillos concéntricos es del orden de decenas de micras mientras que las nanopartículas precentes en las regiones de alta intensidad tienen diámetros entre 5 nm y 200 nm.

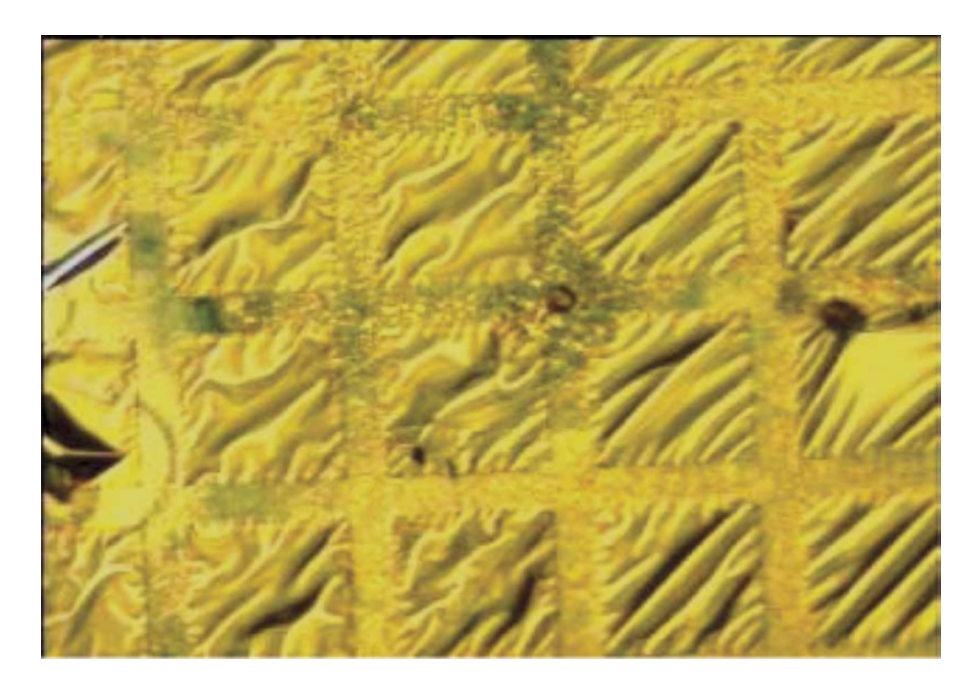

Figura 2.6.3: Imagen óptica de la rejilla de cobre TEM, con capa delgada de carbon amorfo sin deposito. El tamaño de la imagen es 540  $\mu$ m x 400  $\mu$ m.

Para conocer la superficie de la película delgada de Ag la muestra fue analizada por microscopía de fuerza atómica (AFM), la cual nos da información tridimensional sobre las estructuras y mediante la cual se obtuvo la imagen de la Figura. 2.6.4(a) donde se observa que efectivamente los anillos concéntricos  $A_1, A_2, A_3$  no se encuentran sobre una superficie plana sino sobre una superficie irregular parecida a una sabana arrugada como se muestra en la Figura. 2.6.3.

Mediante esta técnica de microscopía podemos caracterizar las nanopartículas en la superficie como en la amplificación del anillo  $A_1$  de la Figura. 2.6.4(b).

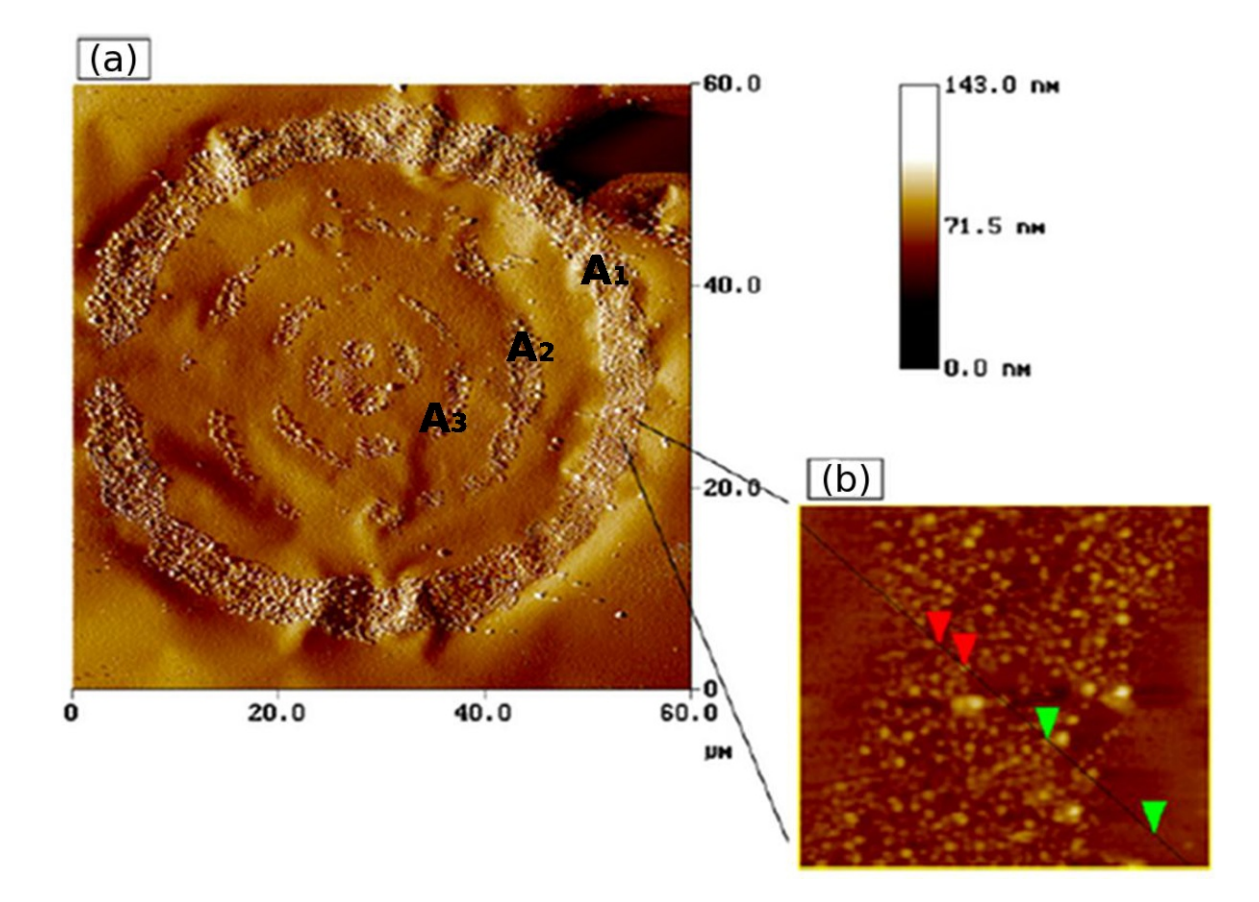

Figura 2.6.4: Patrones de difracción observados por AFM obtenidos al irradiar a través de un orificio, además de la información bidimensional esta técnica permite obtener la altura de las nanoestructuras observadas.

La imagen de la Figura. 2.6.5 muestra el perfil de alturas de las nanoestructuras las cuales tienen un intervalo que va de unos cuantos nanómetros en las regiones donde la plata no sufrió transformación alguna, hasta 78.8 nm en las regiones transformadas por la radiación.

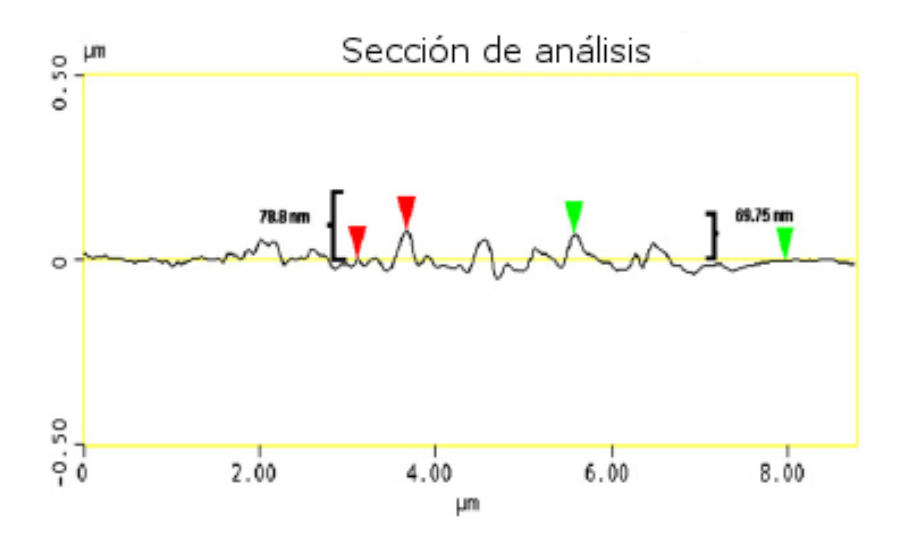

Figura 2.6.5: Alturas de las nanoestructuras obtenidas mediante AFM.

Los resultados de microscopía de fuerza atómica (AFM) para las nanopartículas más grandes se encuentran resumidos en la Tabla. 2.1, donde encontramos que los valores coinciden con las mediciones realizadas con TEM, sin embargo para las nanopartículas pequeñas el análisis con AFM se dificulta en gran medida, probablemente debido a la falta de uniformidad en la superficie. Sin embargo para el anillo  $A_1$  algunas mediciones dan nanopartículas de 10-30 nm de diámetro y de 5-10 nm de altura. Es interesante notar de la Tabla. 2.1 que las nanopartículas tienen una tendencia a decrecer en diámetro conforme nos movemos de afuera hacia adentro en los anillos; la razón de este decrecimiento es aún desconocida para nosotros. Los resultados de AFM muestran que las nanopartículas no son esféricas sino oblatas (diámetro ecuatorial mayor que la altura) en los primeros dos anillos y en el anillo  $A_3$  parece ocurrir lo contrario (altura mayor que diámetro).

En la región de la plata cuasipercolada las nanopartículas tienen alturas del orden de 25 nm en promedio y la morfología no es tan simple como la esférica u oblata sino parecida a islas alargadas, en este caso usamos el diámetro de Féret para caracterizar su tamaño que es del orden de 100 nm.

| Diámetro $(nm)$ | $\pm 100 - 160$ | $100 - 130$ | $+100-120$ |
|-----------------|-----------------|-------------|------------|
| Altura (nm'     | 75-88           | 80-100      | 143-180    |

Tabla 2.1: Mediciones AFM del diámetro y altura de las nanopartículas en los anillos  $_1, \ A_2$   $_3$ 

Para poder tener una explicación de la transformación del material cuasiper-

colado, hemos supuesto que podemos abordar el problema a partir de un modelo termodinámico ya que el material se funde y se difunde al ser calentado por la radiación electromagnética, pasando del estado solido al estado liquido y solidificando nuevamente al enfriarse cambiando la morfología original. Podemos suponer incluso que una forma de modelar este cambio de morfología es mediante el uso de simulaciones computacionales como las usadas en dinámica molecular, por ejemplo, podemos tener una configuración original de partículas con ciertas interacciones iniciales entre ellas, y que se modifiquen al transcurrir el tiempo; modelando la difusión del material. Este trabajo será parte de investigaciones futuras y hasta aquí soló podemos concluir que las transformaciones son muy sensibles a los cambios de densidad de energía.

En trabajos previos se encontró que la plata absorbe mejor la energía que el substrato de carbón [6]. Esta explicación es útil en este caso, ya que a la longitud de onda que trabajamos (355 nm) la plata es altamente absorbente. Físicamente podemos suponer que el pulso láser induce un proceso de fusión y difusión reacomodando las nanopartículas del cuasipercolado en esferoides ya que esta morfología es termodinámicamente más favorable pues presenta un área mínima para un volumen dado y minimiza la tensión superficial.

#### $2.7.$ Interferencia de dos ondas

Otra técnica desarrollada para el grabado de estructuras es la llamada litografía por interferencia láser. Esta técnica nos permite fabricar patrones periódicos y cuasiperiódicos a escala nano y micrométrica, la ventaja de esta técnica es que puede ser implementada sin la necesidad de usar una máscara y que se pueden obtener estructuras en alto volumen y a bajo costo [40].

En esta sección presentamos un patrón experimental el cual puede ser modelado por medio de interferencia de dos ondas. Aunque este patrón fue grabado por un medio indirecto de interferencia como se muestra más adelante, puede ser usado para explorar los alcances del grabado de estructuras por interferencia de dos ondas.

Dadas las características de los patrones obtenidos experimentalmente y su coincidencia con los obtenidos teóricamente decidimos incluir estos resultados en este trabajo. Sin embargo hay que recalcar que es necesario realizar más experimentos, para una mejor caracterización del fenómeno.

En la Figura. 2.7.1 se observa esquemáticamente el experimento con la muestra irradiada. El experimento consistió en colocar una muestra de plata cuasipercolada la cual se ve como un espejo a simple vista, frente a la muestra se coloco una máscara de silicio altamente reflejante con una rendija; es importante mencionar que la rendija en este experimento fue grande probablemente de más de 100 micras va que no observamos difracción de la rendija ni de sus bordes.

Posteriormente se le disparó un pulso del láser Q-swiched Nd: Yag que fue emitido en el tercer armónico con una longitud de onda  $\lambda = 355$  nm, 0.5 mJ de energía y una duración de 10 ns. El pulso láser alcanzó la muestra a través de la rendija, con un ángulo de incidencia oblicuo  $\theta$ , el cual suponemos que es de pocos grados de inclinación (en este experimento solamente se colocó el haz incidente perpendicularmente a la muestra.

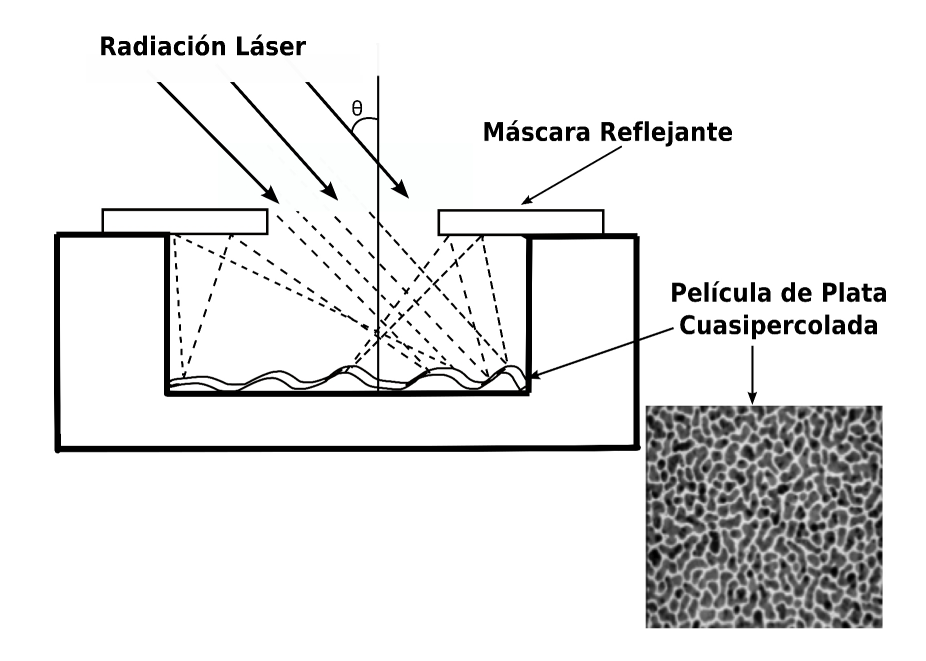

Figura 2.7.1: Dispositivo experimental para observar fenómenos de interferencia.

En la imagen de microscopía de fuerza atómica (AFM) de la Figura. 2.7.2 se puede observar que el soporte sobre el cual se encuentra el substrato y la capa de Ag (rejilla TEM) tiene una superficie irregular ondulada que varia entre 0 y 100 nm de profundidad. Debido a estas irregularidades parte de la luz que incide en la muestra se refleja sobre la cara interna de la máscara y posteriormente es reflejada nuevamente sobre la muestra. La luz doblemente reflejada interfiere con la luz incidente sobre una porción de la muestra creando patrones de franjas sobre la superficie de la muestra como los que se observan en la Figura. 2.7.3

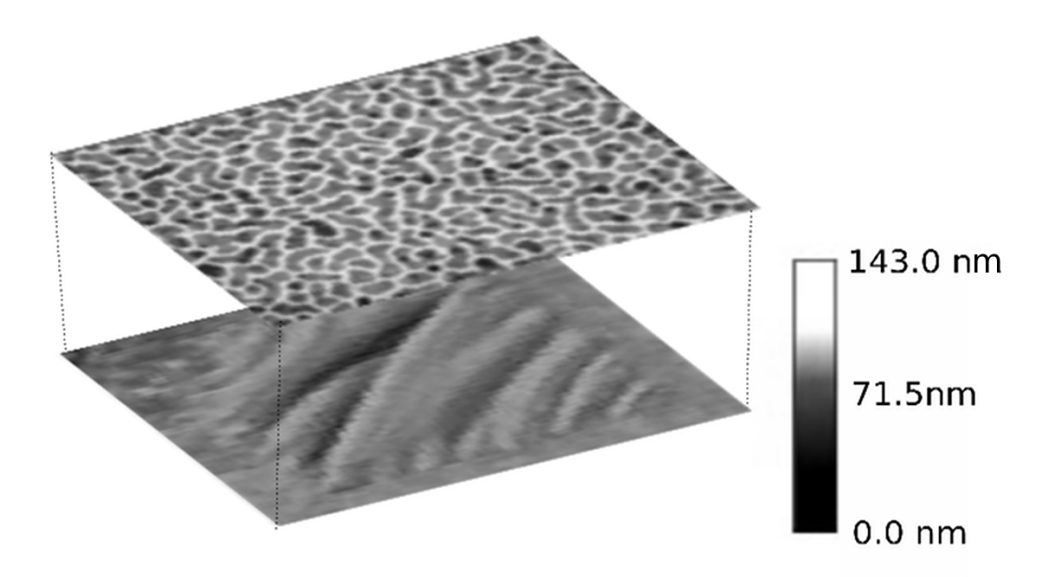

Figura 2.7.2: Representación esquemática de la película de plata cuasipercolada depositada en la superficie arrugada de carbón amorfo de la rejilla para microscopía electrónica de transmisión.

La morfología de la película de Ag después de ser irradiada con un sólo pulso láser se investigó por medio de microscopía TEM. La Figura.2.7.3(a) muestra la imagen de uno de los cuadros de la rejilla TEM con los patrones en la capa de Ag. El patrón de interferencia en la parte superior de la figura presenta uniformidad en las líneas onduladas con franjas de 4  $\mu$ m de ancho como lo muestra la ampliación de la Figura.2.7.3(b). Alrededor del centro de la figura se pueden apreciar franjas paralelas muy cercas entre ellas (o con un espaciamiento de aproximadamente 8  $\mu$ m) las cuales se muestran amplificadas en la Figura.2.7.3(c). En la Figura.2.7.3(d) mostramos otra ampliación donde podemos observar las nanopartículas formadas con un rango de tamaño que va desde los 20 nm hasta los 70 nm.

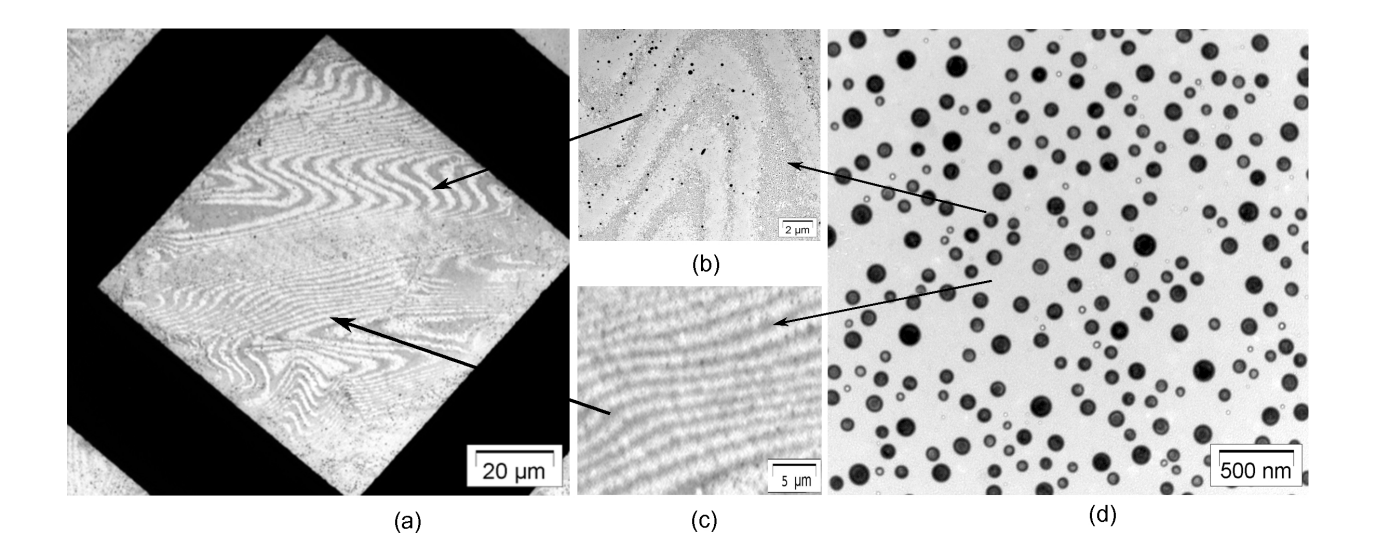

Figura 2.7.3: Patrones de interferencia a diferentes aumentos obtenidos experimentalmente en las regiones de alta intensidad las nanoestructuras practicamente desaparecieron (a) (b) (c) en las regiones de baja intensidad la energía fue suficiente para transformar la capa cuasipercolada en nanopartículas esferoidales de plata (d).

Las franjas en donde las nanopartículas desaparecen completamente corresponden a los máximos en el patrón de interferencia y en los mínimos de interferencia podemos encontrar nanopartículas de diversos tamaños de acuerdo al umbral de densidad de energía incidente. En el caso donde la energía es máxima también se alcanza el umbral máximo de evaporación y la plata desaparece de la muestra por evaporación, en las regiones de mínima densidad de energía el umbral es tal que el material cuasipercolado se transforma en nanopartículas esféricas como puede observarse también en la Figura.2.7.3(d).

Este fenómeno genera patrones de interferencia diferentes a los obtenidos por el fenómeno de difracción con el cual se obtenían bandas paralelas o circulares bien definidas, sino mas bien tiene un parecido con el fenómeno de interferencia de dos ondas reflejadas en la superficie de dos placas transparentes [39].

# Capítulo 3

## Teoría de Difracción

#### $3.1.$ Difracción de Fresnel a través de obstáculos específicos

Supongamos que tenemos una onda electromagnética (luz visible) plana que llega a un obstáculo opaco el cual contiene una apertura de una forma arbitraria en su centro, ésta pasará a través del obstáculo y continuará su camino hasta una pantalla de observación. Al observar la imagen formada en la pantalla encontraremos que hay zonas iluminadas y zonas obscuras Figura.3.1.1, este es el llamado fenómeno de difracción.

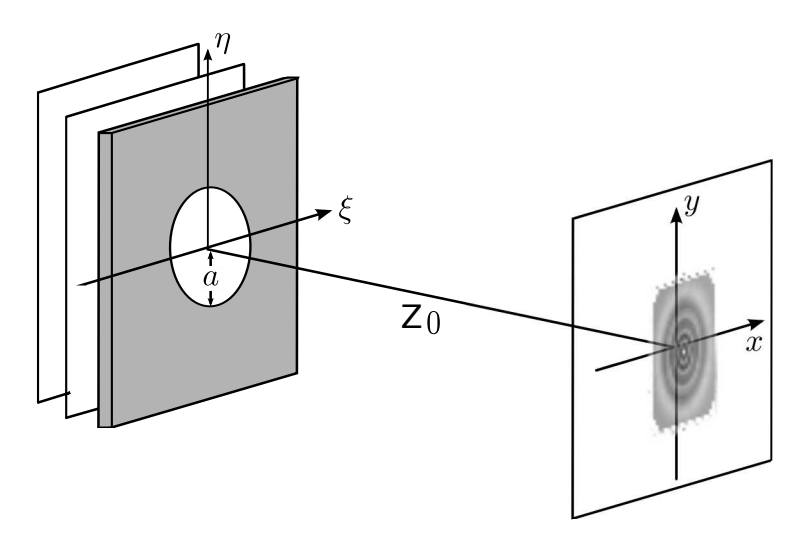

Figura 3.1.1: Esquema del patrón de difracción formada mediante una apertura circular.

La teoría de difracción es una teoría vectorial pero en los cálculos posteriores se presenta la aproximación de campos escalares. En el régimen paraxial la ecuación de difracción para un obstáculo de forma arbitraria es la llamada integral de Fresnel-Kirchhoff

$$
u(x, y, Z_0) = \frac{1}{\lambda Z_0} \int \int_{-\infty}^{\infty} u_0(\xi, \eta, 0) e^{ikl} d\xi d\eta
$$
 (3.1.1)

Donde  $Z_0$  es la distancia de la apertura al plano que contiene el punto de observación P, D es el diámetro de la apertura,  $\eta$  y  $\xi$  las coordenadas cartesianas del orificio, y y x las coordenadas cartesianas del punto de observación,  $u_0(\xi, \eta, 0)$ la amplitud del campo electromagnético en el plano de observación que contiene al punto  $P, l = l_0 \sqrt{\frac{1 + \xi^2 + \eta^2 - 2x\xi - 2y\eta}{l_0}}$  y  $l_0 = Z_0 + \frac{x^2 + y^2}{2Z_0}$  como podemos apreciar en la Figura. $3.1.2$ 

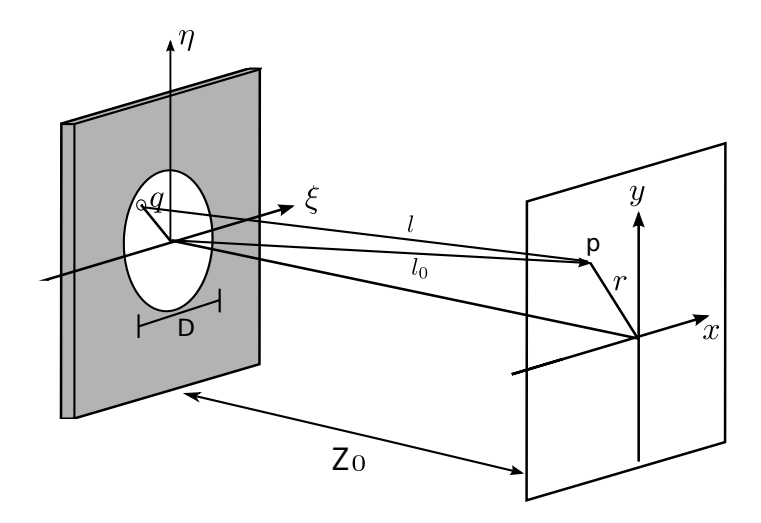

Figura 3.1.2: Sistema de referencia para el calculo teórico de difracción de Fresnel.

Existen dos casos de la teoría que describen los patrones de difracción observados, una es la llamada teoría de Fraunhofer o de campo lejano la cual se cumple cuando la distancia de la apertura al plano de observación es muy grande. El otro caso es la teoría de Fresnel o de campo cercano la cual se caracteriza por que la pantalla o punto de observación, se encuentra relativamente cerca de la apertura. Hablar de cercanía entre el punto de observación y la fuente es un término un tanto vago, entonces debemos decir de manera mas acertada que para resolver la ecuación integral de difracción, podemos hacer dos aproximaciones mediante una expansión en serie de Taylor del termino  $l$  en la ecuación  $(3.1.1)$ 

$$
l \approx l_0 + \frac{\xi^2 + \eta^2}{2l_0} - \frac{x\xi + y\eta}{l_0} + \dots
$$

la aproximación a primer orden corresponde a la teoría de Fraunhofer y la aproximación a segundo orden corresponde a la teoría de Fresnel.

Para que esta aproximación sea válida en la región de Fresnel o de campo cercano, definimos el termino  $Q_{\text{Fresnel}}$  [38] el cual debe cumplir con la condición:

$$
Q_{\text{Fresnel}} = \frac{a^4}{\lambda Z_0^3} \ll 1\tag{3.1.2}
$$

Donde  $a$  es el radio de la apertura,  $Z_0$  es la distancia del plano de la apertura a la pantalla y  $\lambda$  es la longitud de onda de la luz incidente.

Otra forma de determinar el límite entre la difracción de campo cercano o de campo lejano es mediante número de Fresnel; definido por:

$$
\text{N}_{\text{Fresnel}} = \frac{a^2}{\lambda Z_0}
$$

En los límites donde el número de Fresnel es mucho menor que la unidad tenemos la región de campo lejano, y donde el número de Fresnel está dentro de uno o dos ordenes de magnitud de la unidad, nos encontramos en la región de campo cercano y podemos aplicar entonces la teoría de Fresnel [41, 42].

La ecuación general de difracción de Fresnel o de campo cercano ecuación  $(3.1.1)$  [38] se escribe por lo tanto como

$$
u(x,y,Z_0) = \frac{1}{\lambda Z_0} e^{ikz_0} e^{ik\frac{x^2+y^2}{2z_0}} \int \int_{-\infty}^{\infty} u_0(\xi,\eta,0) e^{ik\frac{\xi^2+\eta^2}{2z_0}} e^{-ik\frac{x\xi+y\eta}{Z_0}} d\xi d\eta \qquad (3.1.3)
$$

En este capítulo se estudia la teoría de difracción de Fresnel debido a que en los experimentos realizados los parámetros cumplen la condición para campo cercano como se mostrará más adelante.

#### Rendija 3.1.1.

Si tenemos el caso particular en el cual la apertura es una rendija como la esquematizada en la Figura. 3.1.3 donde d es el ancho de la rendija y  $Z_0, x, y, \xi, \eta, u_0$ los parámetros definidos anteriormente.

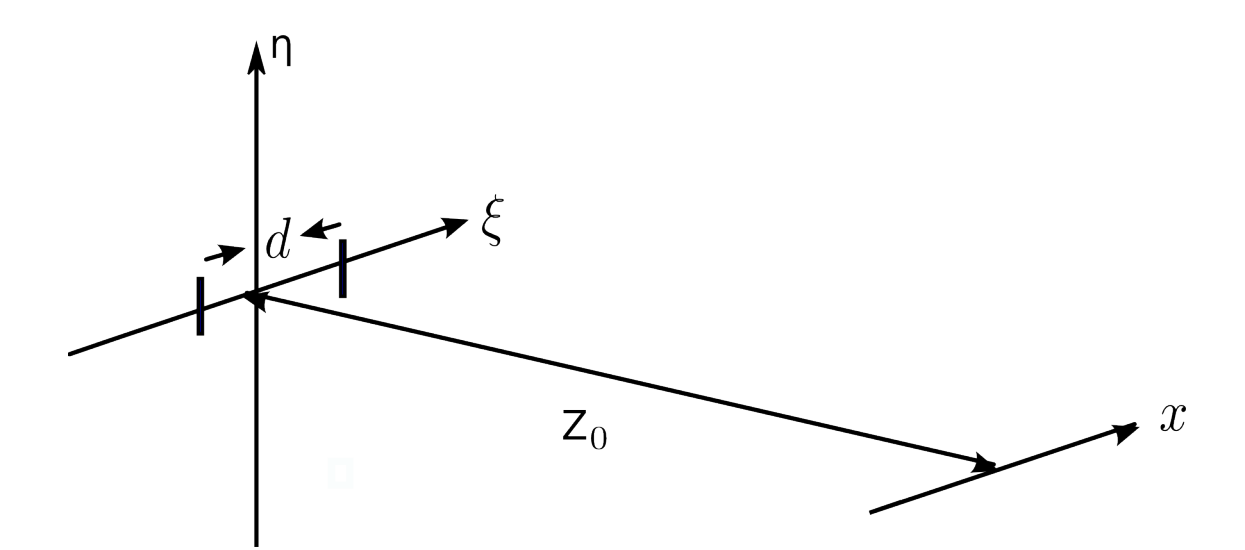

Figura 3.1.3: Sistema coordenado usado en el cálculo de las ecuaciones de difracción para una rendija.

Entonces podemos escribir los términos de las exponenciales de la ecuación  $(3.1.3)$  como

$$
i\frac{x^2 + y^2}{2Z_0} + ik\frac{\xi^2 + \eta^2}{2Z_0} - ik\frac{\xi x + \eta y}{Z_0} = 2i\frac{k}{Z_0}((x - \xi)^2 + (y - \eta)^2)
$$

con lo cual reescribimos la ecuación (3.1.3) en la forma

$$
u(x, y, Z_0) = \frac{1}{\lambda Z_0} e^{ikZ_0} \int \int_{-\infty}^{\infty} u_0(\xi, \eta, 0) e^{i\frac{k}{2Z_0}((x-\xi)^2 + (y-\eta)^2)} d\xi d\eta \tag{3.1.4}
$$

como solamente tratamos con las coordenadas  $x \, y \, \xi$  entonces la ecuación (3.1.4) se puede reescribir como

$$
u(x) = \frac{1}{\lambda Z_0} e^{ikZ_0} \int_{-\infty}^{\infty} u_0(\xi) e^{i\frac{k}{2Z_0}(x-\xi)^2} d\xi
$$
 (3.1.5)

La función de apertura esta dada por

$$
u_0(\xi) = \begin{cases} 1 & -\frac{d}{2} \le \xi \le \frac{d}{2} \\ 0 & \text{otro caso} \end{cases}
$$

Entonces la ecuación  $(3.1.5)$  se puede reescribir como

$$
u(x) = \frac{1}{\lambda Z_0} e^{ikZ_0} \int_{-d/2}^{d/2} e^{i\frac{k}{2Z_0}(x-\xi)^2} d\xi
$$
 (3.1.6)

 $n_{\pm}^2$  $\frac{\lambda Z_0}{2} = (x \pm \xi)^2$  entonces  $n_{\pm} = \sqrt{\frac{2}{\lambda Z}}$  $\frac{2}{\lambda Z_0}(x \pm \xi)$ 

$$
n_1 = \sqrt{\frac{2}{\lambda Z_0}} (x + \frac{d}{2})
$$
  

$$
n_2 = \sqrt{\frac{2}{\lambda Z_0}} (x - \frac{d}{2})
$$

con lo cual la ecuación (3.1.6) se transforma en

$$
u(x) = \frac{1}{\sqrt{2\lambda Z_0}} e^{ikZ_0} \int_{n_1}^{n_2} e^{i\frac{\pi}{2}n^2} dn
$$
  
= 
$$
\frac{1}{\sqrt{2\lambda Z_0}} e^{ikZ_0} \int_{n_1}^{n_2} \cos(\frac{\pi}{2}n^2) dn + \int_{n_1}^{n_2} i \sin(\frac{\pi}{2}n^2) dn
$$

 $\operatorname{De}$  forma equivalente

$$
u(x) = \frac{1}{\sqrt{2\lambda Z_0}} e^{ikZ_0} \left[ \int_0^{n_2} \cos(\frac{\pi}{2}n^2) dn - \int_0^{n_1} \cos(\frac{\pi}{2}n^2) dn + i \left( \int_0^{n_2} \sin(\frac{\pi}{2}n^2) dn - \int_0^{n_1} \sin(\frac{\pi}{2}n^2) dn \right) \right]
$$

 $\rm Las$  integrales de Fresnel son

$$
C(n_1) = \int_0^{n_1} \cos(\frac{\pi}{2}n^2)dn \qquad C(n_2) = \int_0^{n_2} \cos(\frac{\pi}{2}n^2)dn
$$

$$
S(n_1) = \int_0^{n_1} i \sin(\frac{\pi}{2}n^2)dn \qquad S(n_2) = \int_0^{n_2} \sin(\frac{\pi}{2}n^2)dn
$$

Con lo cual podemos escribir el campo como

$$
u(x) = \frac{1}{\sqrt{2\lambda Z_0}} e^{ikZ_0} \left[ C(n_2) - C(n_1) + i(S(n_2) - S(n_1)) \right]
$$

Finalmente la irradiancia (que es la cantidad que buscamos) está dada por

$$
I = |u|^2 = \frac{1}{2\lambda Z_0} \left[ (C(n_2) - C(n_1))^2 + (S(n_2) - S(n_1))^2 \right]
$$
(3.1.7)

#### 3.1.2. Apertura circular

Tenemos ahora el caso de una apertura con un orificio circular como se muestra en el esquema de la Figura.3.1.4, donde  $a$  es el radio de la apertura,  $Z_0$  es la distancia de la apertura al punto de observación,  $\eta \vee \xi$  las coordenadas cartesianas del orificio,  $y \nvert y x$  las coordenadas cartesianas del punto de observación P.

Entonces podemos usar nuevamente la ecuación general de la amplitud del patrón de difracción de Fresnel

$$
u(x,y,z_0) = \frac{1}{\lambda Z_0} e^{ikZ_0} e^{ik\frac{x^2+y^2}{2Z_0}} \int \int_{-\infty}^{\infty} u_0(\xi,\eta,0) e^{ik\frac{\xi^2+\eta^2}{2Z_0}} e^{-ik\frac{x\xi+y\eta}{Z_0}} d\xi d\eta \qquad (3.1.8)
$$

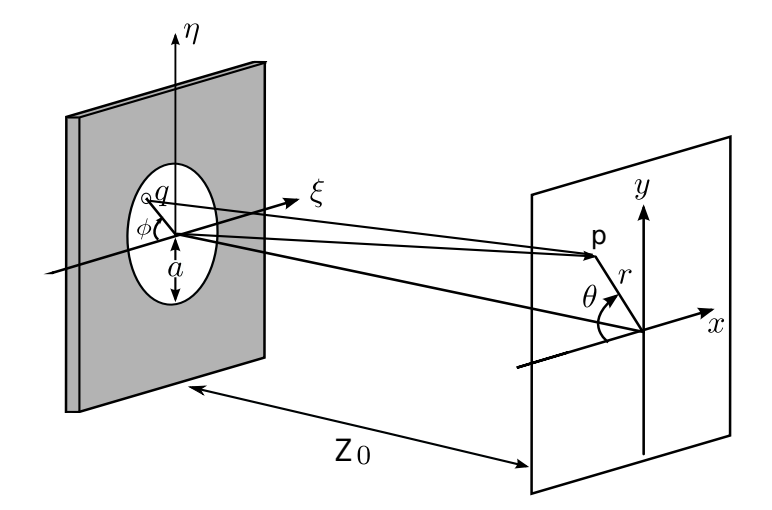

Figura 3.1.4: Sistema coordenado usado en el cálculo de las ecuaciones de difracción para la apertura circular.

Para el caso de apertura circular la dificultad del cálculo de las integrales de la ecuación anterior disminuye trabajando en coordenadas polares, pues podemos obtener una solución con la función especial de Hankel por lo cual realizamos el siguiente cambio de coordenadas

 $x = r \cos \theta$   $\xi = q \cos \phi$  $y = r \sin \theta$   $\eta = q \sin \phi$ 

sustituyendo en la ecuación (3.1.8) obtenemos

$$
u(r, \theta, Z_0) = \frac{1}{\lambda Z_0} e^{ikZ_0} e^{ik\frac{r^2}{2Z_0}} \int \int_{-\infty}^{\infty} u_0(\xi, \eta, 0) e^{ik\frac{q^2}{2Z_0}} e^{\frac{-ik}{Z_0}rq \cos(\phi - \theta)} q dq d\phi
$$

 $\rho = \frac{q}{a}$ 

$$
u(r, \theta, Z_0) = \frac{a^2}{\lambda z_0} e^{ikZ_0} e^{ik\frac{r^2}{2z_0}} \int \int_{-\infty}^{\infty} u_0(\xi, \eta, 0) e^{\frac{ik^2}{2z_0} \rho^2} e^{\frac{-ikar}{z_0} \rho \cos(\phi - \theta)} \rho d\rho d\phi
$$

La función de apertura  $u_0(\xi, \eta, 0)$  está dada por

$$
u_0(\xi, \eta, 0) = \begin{cases} 1 & \rho \le a \\ 0 & \rho > a \end{cases}
$$

con lo cual obtenemos los límites de integración

$$
u(r, \theta, Z_0) = \frac{a^2}{\lambda Z_0} e^{ikZ_0} e^{ik\frac{r^2}{2Z_0}} \int_0^1 \int_0^{2\pi} e^{\frac{ika^2}{2Z_0}\rho^2} e^{\frac{-ikar}{Z_0}\rho \cos(\phi - \theta)} \rho d\rho d\phi
$$

Mediante la transformada de Hankel de orden cero obtenemos

$$
u(r, \theta, Z_0) = \frac{a^2}{\lambda Z_0} e^{ikZ_0} e^{ik\frac{r^2}{2Z_0}} \int_0^1 e^{\frac{ik a^2}{2Z_0} \rho^2} J_0(\frac{kar}{Z_0} \rho) 2\pi \rho d\rho
$$

Donde

$$
J_n(w) = \sum_{m=0}^{\infty} \frac{(-1)^m}{m! \, (n+m)} \left(\frac{w}{2}\right)^{n+2m} \tag{3.1.9}
$$

 $u = \frac{ka^2}{Z_0}$  y  $v = \frac{kar}{Z_0}$ 

$$
u(r, \theta, Z_0) = \frac{a^2 \pi}{\lambda Z_0} e^{ikZ_0} e^{\frac{i}{2}u} \int_0^1 e^{\frac{ika^2}{2Z_0} \rho^2} J_0(v\rho) 2\rho d\rho
$$

La integral tiene solución[39] en términos de las funciones  $C(u,v),\,S(u,v)$ 

$$
\int_0^1 2e^{\frac{ika^2}{2Z_0}\rho^2} J_0(v\rho)\rho d\rho = C(u, v) + iS(u, v)
$$

Con lo cual escribimos

$$
u(r, \theta, Z_0) = \frac{a^2 \pi}{\lambda Z_0} e^{ikZ_0} \left( e^{\frac{i}{2}u} C(u, v) + iS(u, v) \right)
$$

 $\emph{donde}$ 

$$
C(u, v) = \frac{2}{u} \sin \frac{v^2}{2u} + \frac{\sin \frac{1}{2}u}{\frac{1}{2}u} V_0(u, v) - \frac{\cos \frac{1}{2}u}{\frac{1}{2}u} V_1(u, v)
$$
  

$$
S(u, v) = \frac{2}{u} \cos \frac{v^2}{2u} - \frac{\cos \frac{1}{2}u}{\frac{1}{2}u} V_0(u, v) - \frac{\sin \frac{1}{2}u}{\frac{1}{2}u} V_1(u, v)
$$

*y*  $V_0(u, v)$ ,  $V_1(u, v)$  son las funciones de Lommel dadas por

$$
U_n(u, v) = \sum_{s=0}^{\infty} (-1)^s \left(\frac{u}{v}\right)^{n+2s} J_{n+2s}(v)
$$
  

$$
V_n(u, v) = \sum_{s=0}^{\infty} (-1)^s \left(\frac{v}{u}\right)^{n+2s} J_{n+2s}(v)
$$

Donde  $J_{n+2s}$  se puede obtener de la ecuación (3.1.9). Finalmente la irradiancia está dada por

$$
I = |u|^2
$$
  
\n
$$
I = \left(\frac{a^2 \pi}{\lambda Z_0}\right)^2 (C^2(u, v) + S^2(u, v))
$$
\n(3.1.10)

#### $3.2.$ Interferencia

Consideramos dos ondas electromagnéticas planas que inciden sobre una superficie. Los ángulos de incidencia (con respecto al eje z) son  $\theta_1$  y  $\theta_2$  para la primera y segunda onda plana respectivamente como se muestra en la Figura. 3.2.1.

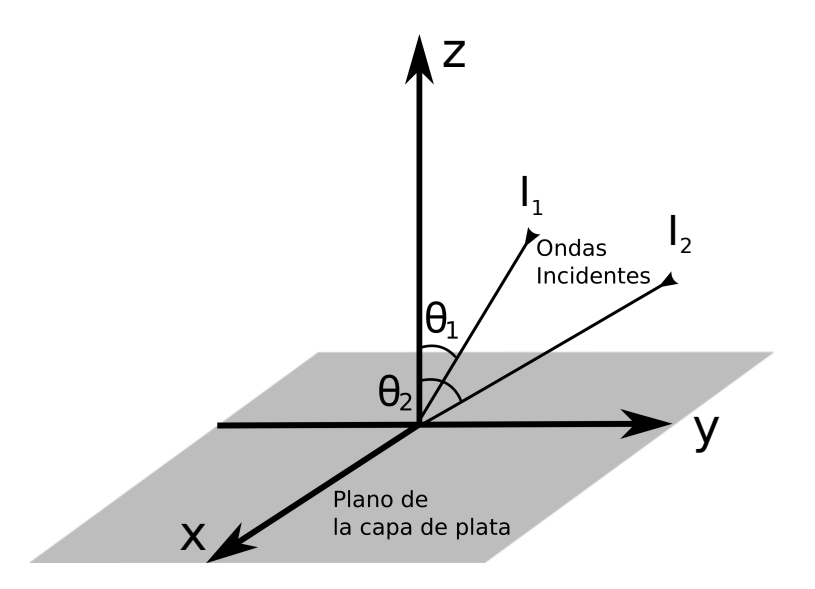

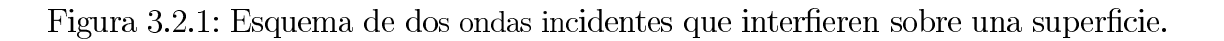

La intensidad de cada onda plana la denotamos como  $I_1$  e  $I_2$  respectivamente. Notamos que para el caso de ondas planas,  $I_1$  e  $I_2$  son constantes en el espacio.

Cuando ambas ondas inciden simultáneamente en una superficie escribimos la intensidad de la onda resultante como

$$
I(x, y, z) = I_1 + I_2 + 2\sqrt{I_1 I_2} \cos[\delta(x, y, z)] \tag{3.2.1}
$$

El término de fase  $\delta(x, y, z)$  está dado por  $\delta = (\mathbf{k_1} - \mathbf{k_2}) \cdot \mathbf{r}$  donde  $\mathbf{r} = (x, y, z)$ es el vector de posición,  $k_1$  y  $k_2$  son los vectores de onda incidentes de las ondas electromagnéticas planas. Los vectores de onda pueden ser escritos como  $\mathbf{k}_n =$  $k_0 \sin \theta_n \cos \phi_n \hat{a}_x + k_0 \sin \theta_n \sin \phi_n \hat{a}_y + k_0 \cos \theta_n \hat{a}_z$ ,  $\phi_n$  es el ángulo de proyección del vector de onda sobre el plano xy y el eje x,  $n=1$ , 2 y  $\hat{a_x}$ ,  $\hat{a_y}$ ,  $\hat{a_z}$  son los vectores unitarios a lo largo de los ejes coordenados,  $k_0 = 2\pi/\lambda$  es el número de onda en el medio incidente y  $\lambda$  es la longitud de onda. El término de fase evaluado sobre la superficie (asumimos que los ángulos de incidencia  $\phi_1 = \phi_2 = \phi$  para facilitar los cálculos) es:

$$
\delta = \frac{2\pi}{\lambda} (\sin \theta_1 - \sin \theta_2) [x \cos \phi + y \sin \phi] + \frac{2\pi}{\lambda} (\cos \theta_1 - \cos \theta_2) h(x, y) \quad (3.2.2)
$$

Donde donde  $h(x, y)$  es una función que modula la forma de la superficie donde inciden las ondas. Aquí notamos que si  $h = 0$  (una superficie plana), el patrón de interferencia obtenido sustituyendo la ecuación  $(3.2.2)$  en la ecuación  $(3.2.1)$ , consiste en líneas rectas, como se muestra en la Figura.3.2.2. Esto es, los máximos y mínimos sobre la superficie forman líneas rectas dadas por:

$$
\cos\phi(\sin\theta_1 - \sin\theta_2)x + \sin\phi(\sin\theta_1 - \sin\theta_2)y = p\pi
$$

Donde  $p = (2m + 1)\pi$  para los mínimos y  $p = 2m\pi$  para los máximos, siendo *m* un entero.

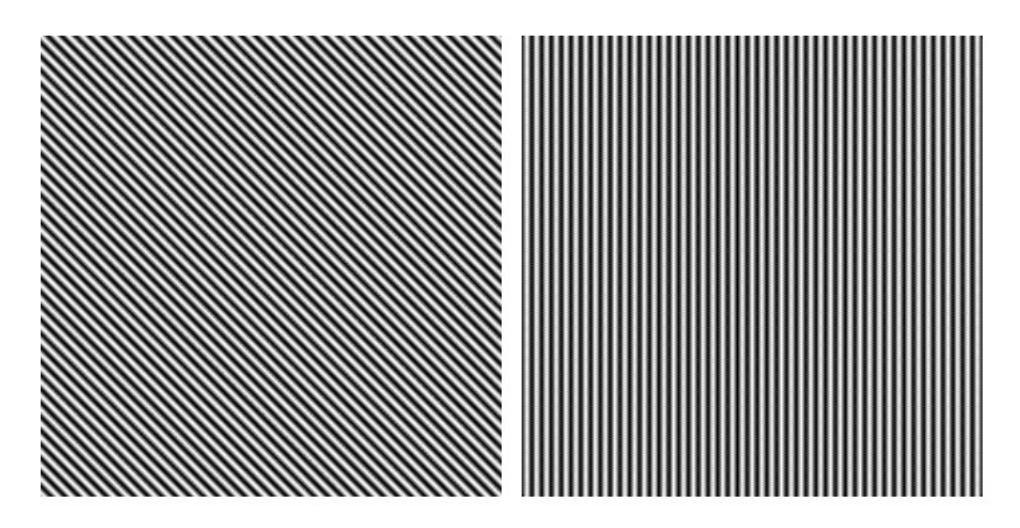

 $h = 0, \, \theta_1 = \frac{5}{6}\pi, \, \theta_2 = \frac{1}{45}\pi$  y con  $\phi = \frac{\pi}{2}$  $\phi = 0$  (derecha).

Cuando h es una función suave (en una escala de longitud de onda), el patrón de interferencia sobre la superficie  $z = h(x, y)$  consiste en franjas que en general son curvas. Si escogemos una función simple para la altura de la superficie,  $h(x, y)$ podemos obtener diferentes patrones de franjas curvas como las mostradas en la Figura  $3.2.3$ .

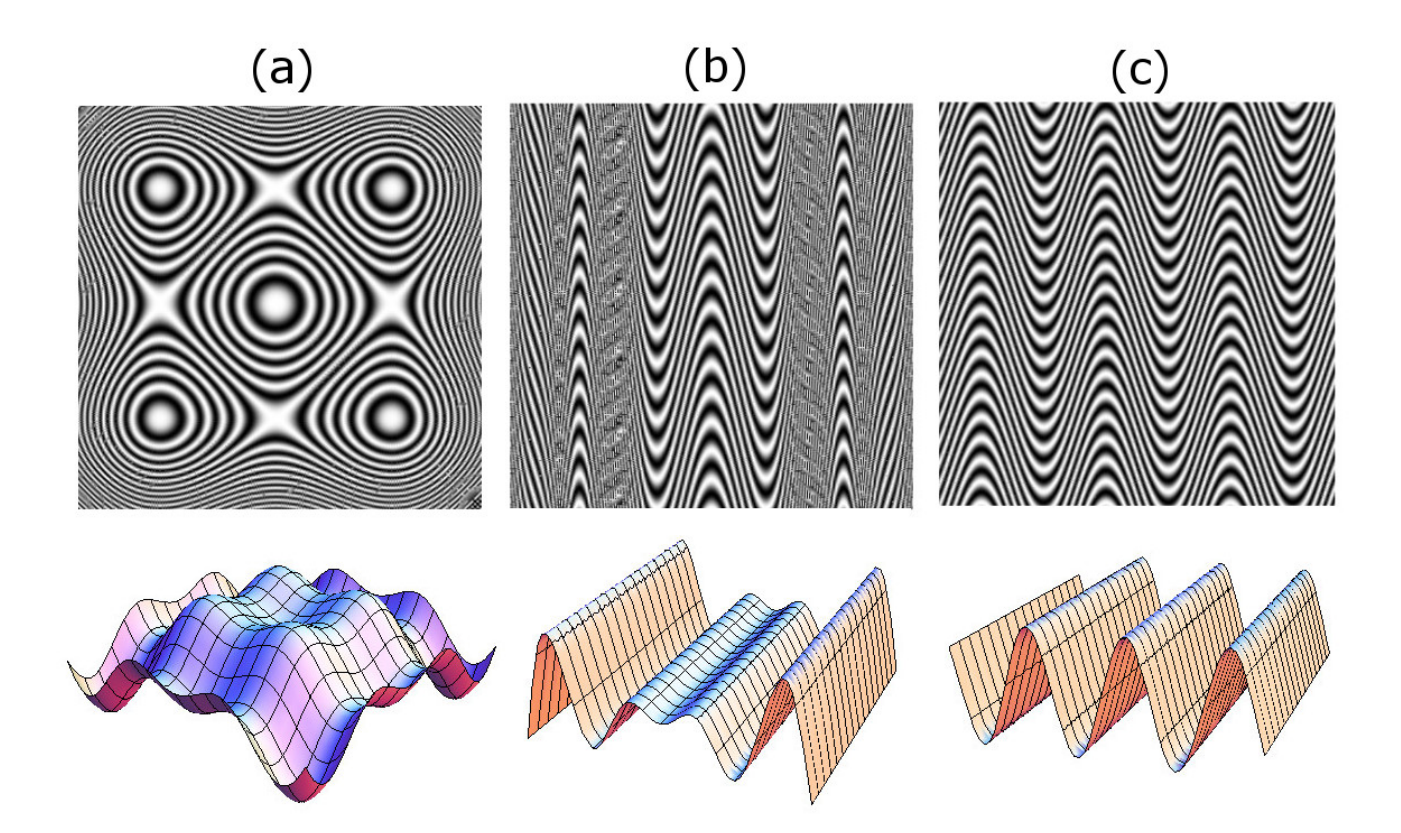

 $h = \frac{2\pi}{\lambda}(0.3x \text{sen}[0.3x] + 0.3y \text{sen}[0.3y]), \theta_1 = \frac{1}{9}\pi$  $\theta_2=\frac{1}{9}\pi$  ,  $\phi=\frac{\pi}{2}$  $\frac{\pi}{2}$ <sub>,</sub>(a),  $h = \frac{2\pi}{\lambda}(0.3x$ sen $[0.3x]$ ),  $\theta_1 = \frac{1}{12}$  $\frac{1}{12}\pi, \theta_2 = \frac{1}{36}$  $\frac{1}{36}\pi$ ,  $\phi = \frac{\pi}{2}$  $\frac{\pi}{2}$  (b),  $h = \frac{2\pi}{\lambda}(\text{sen}[0.5x])$  $\theta_1 = \frac{1}{12}$  $\frac{1}{12}\pi, \theta_2 = \frac{1}{36}$  $\frac{1}{36}\pi$ ,  $\phi = \frac{\pi}{2}$ 2

# Capítulo 4

## Comparación de la teoría con los resultados experimentales obtenidos

En el capítulo II usamos la técnica denominada DLAM (Diffraction-aided Laser-induced Microstructuring) para imprimir patrones de difracción sobre una película delgada de plata, el procedimiento consiste en hacer pasar un haz de luz láser a través una máscara difractora. La luz, al atravesar la máscara, genera un patrón de difracción que incide sobre una película delgada de plata en estado cuasipercolado. El patrón de difracción contiene máximos y mínimos de intensidad de energía que son usados para fundir la plata en ciertas regiones donde esta intensidad está por encima de cierto umbral. Los dos tipos de máscaras usadas experimentalmente corresponden a una rendija de 50  $\mu$ m de ancho y un orificio circular de 60  $\mu$ m de radio.

Al final del capitulo II mostramos un resultado experimental que nos confirma otra técnica mediante la cual es posible imprimir patrones usando la interferencia de dos ondas electromagnéticas que inciden sobre una película de plata en estado cuasipercolado.

Por otro lado en el capitulo III desarrollamos la teoría de difracción de Fresnel para campo cercano en el caso de una rendija y de un orificio circular, aquí mostramos las ecuaciones de difracción y los patrones de difracción calculados teóricamente con estas ecuaciones. En este capitulo mostramos la teoría de interferencia para dos ondas electromagnéticas que inciden sobre una superficie y los patrones de interferencia que se generan teóricamente a partir de las ecuaciones.

Teniendo por un lado los resultados experimentales de los patrones de difracción e interferencia impresos sobre las películas de plata, y por otro los patrones calculados teóricamente con un paquete computacional, nos surgieron las siguientes dudas ¿qué tanto se aproximan nuestros resultados experimentales y los teóricos?, ¿qué tan capaces seremos de predecir mediante los cálculos teóricos, los resultados experimentales?. Estas dudas en este capítulo tratan de ser contestadas haciendo la comparación entre los experimentos del capitulo II y los cálculos del capítulo III.

#### 4.1. Rendija

Para analizar los resultados experimentales obtenidos, usamos el modelo de difracción de Fresnel a través de una rendija. La intensidad en el caso de la rendija está dada por la ecuación (3.1.7).

En la Figura. 4.1.1 podemos observar las bandas transformadas que son presentadas junto con los perfiles de intensidad obtenidos con la ecuación (3.1.7). Para este cálculo hemos usado los siguientes parámetros: longitud de onda del láser  $\lambda = 355$  nm, distancia de la rendija a la muestra  $Z_0 = 320 \ \mu \text{m}$  y ancho de la apertura  $d = 35 \mu m$ .

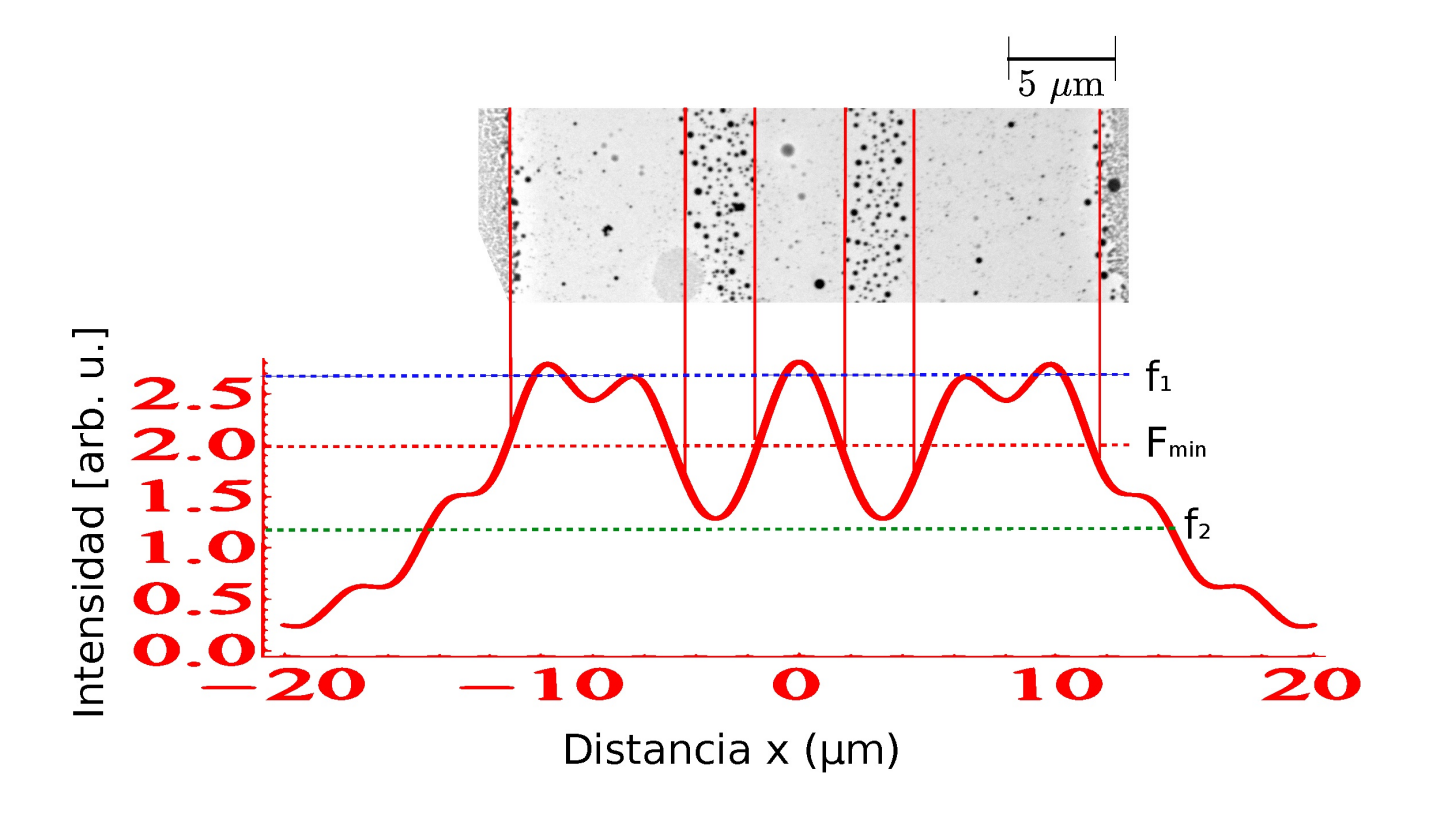

Figura 4.1.1: Patrón de difracción obtenido mediante la irradiación a través de una rendija parte superior resultado experimental parte inferior intensidad de difracción obtenida mediante la teoría de Fresnel ( $\lambda = 355$  nm,  $Z_0 = 320 \ \mu m$  y  $d = 35 \ \mu m$ ).

Los parámetros d y Z del cálculo teórico están (ciertamente) muy cercanos a los  $\alpha$  experimentales (50  $\mu$ m y 300  $\mu$ m). Como se mencionó anteriormente las irregularidades de la superficie en las muestras introducen incertidumbres experimentales adicionales. La línea punteada horizontal roja de la Figura. 4.1.1 corresponde a una densidad mínima de energía  $F_{min} = 0.75$  mJcm<sup>-2</sup>, necesaria para transformar la plata cuasipercolada en nanoesferas, la cual ha sido calculada relacionando la intensidad de la energía en el patrón de difracción con la energía del láser. Mediante las líneas verticales de color rojo mostradas en la Figura. 4.1.1 podemos observar en la escala que el umbral,  $F_{min}$  corresponde a 2 unidades de intensidad y es suficiente para producir los correspondientes cambios en la morfología de las nancestructuras. En las regiones que tienen una intensidad de energía mayor como  $f_1$  (linea horizontal punteada azul) las nanoestructuras son completamente removidas y en las regiones con menor intensidad como en  $f_2$  (línea horizontal punteada verde) las nanoestructuras permanecen en el estado cuasipercolado original.

Para mostrar este hecho con mas detalle hemos recurrido a una aproximación mediante un cálculo termodinámico.

Considerando que no se realiza ningún trabajo externo a la hora de irradiar la muestra a través de la rendija, podemos hacer uso de la ecuación de la primera ley de la termodinámica.

$$
\Delta T = \frac{\Delta E}{C} \tag{4.1.1}
$$

Donde  $\Delta T$  es el cambio de temperatura,  $\Delta E$  es el cambio de energía interna y C la capacidad calorífica del material. Se encontró en trabajos previos que las nanoestructuras del cuasipercolado (nanoestructuras de plata antes de ser irradiada a través de la rendija) tienen una morfología aproximadamente elipsoidal[7] como se muestra en la Figura. 2.3.2 y que presentan una estadística compuesta por dos tipos de elipsoides, los primeros que llamamos  $\alpha$  que forman el 70% de las nanoestructuras y que tienen semiejes con longitudes  $a = 10$  nm,  $b = 5$  nm  $y \nc = 3.5$  nm y los segundos que llamamos  $\beta$ , los cuales forman 30% de las nanoestructuras con semiejes  $a/ = 15$  nm,  $b/ = 7$  nm y  $c/ = 7$  nm. Estos dos tipos de estructuras son esquematizados en la Figura. 4.1.2

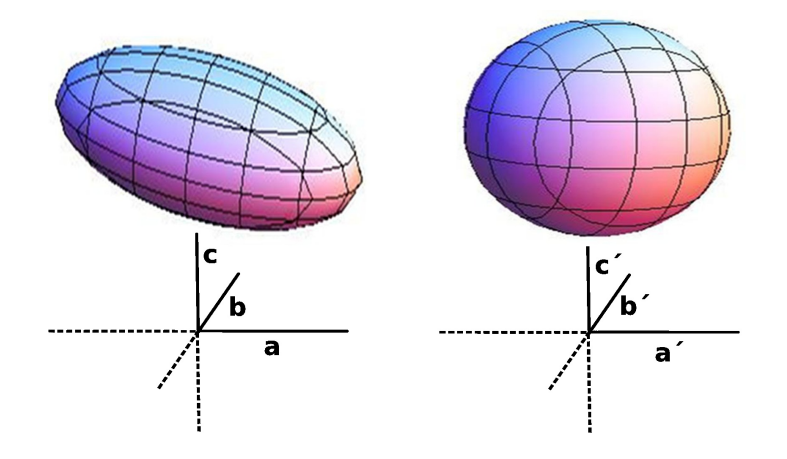

Figura 4.1.2: Forma de las nanoestructuras representadas por elipsoides con semiejes  $a = 10$ nm,  $b = 5$  nm y  $c = 3.5$  nm y  $a\prime = 15$  nm,  $b\prime = 7$  nm y  $c\prime = 7$ .

El punto de fusión de la plata en bulto es 1234 K, pero se ha encontrado que para nanopartículas el punto de fusión disminuye conforme disminuye el tamaño de estas, por ejemplo el punto de fusión para las partículas  $\alpha$  es de  $T_{f\alpha} \approx 900$ K, mientras que para las partículas  $\beta$  es de  $T_{f\alpha} \approx 1050 \text{ K} [44]$ . El cambio de temperatura encontrado mediante la ecuación (4.1.1) en estos dos tipos de nanoestructuras  $\alpha$  y  $\beta$  se reportan en la Tabla.4.1. La temperatura se reporta para la intensidad  $I_{min}$  correspondiente al umbral  $F_{min}$  y dos intensidades de referencias  $f_1$  y  $f_2$ , que corresponden al patrón de la Figura. 4.1.1. Para el caso de las nanoestructuras  $\alpha$ , la intensidad  $f_1 = 2.7$  y el umbral  $F_{min}$  (el cual corresponde a una intensidad de  $I_{min} = 2$ ) tienen cambios de temperatura por arriba del punto de fusión  $T_{f\alpha}$ , lo cual nos indica que estas dos cantidades que corresponden a las regiones II y III de la Figura. 2.5.2 las nanoestructuras se fundieron. Para la intensidad de energía  $f_2 = 1.2$ , que corresponde a la región I de la figura anterior, el cambio de temperatura no es suficiente para alcanzar el punto de fusión y las nanoestructuras quedan en su estado original cuasipercolado. Para el caso de las nanoestructuras  $\beta$  La temperatura no es suficiente para fundir el material por lo tanto estas quedan en su estado inicial. Sin embargo aquí debemos señalar que muchas de las nanoestructuras de mayor tamaño pueden estar constituidas por estructuras menores y en este caso pueden derretirse por secciones.

| Intensidad (arb. u. |        |  |
|---------------------|--------|--|
|                     |        |  |
|                     |        |  |
|                     | 169.35 |  |

Tabla 4.1: Valores del cambio de temperatura en las nanoestructuras con morfología  $\alpha$  y  $\beta$ , para tres valores distintos de intensidad  $f_1$ ,  $I_{min}$  y  $f_2$  en el patrón de difracción de la rendija.

La Figura. 4.1.3 muestra la correspondencia entre un patrón de intensidad calculado y uno experimental donde podemos observar que efectivamente los máximos de intensidad provocan que el material desaparezca casi por completo y los mínimos de energía por debajo del umbral  $F_{min}$  transforman el material en nances feras. Entonces podemos ajustar los parámetros  $\lambda$ ,  $Z_0$  y d para calcular un patrón de difracción con el numero de máximos y mínimos deseados, posteriormente podemos usar estos mismos parámetros en el experimento para reproducir el patrón teórico. Como anteriormente se mencionó los máximos y mínimos del patrón experimental nos darán regiones (franjas) donde tengamos nanopartículas y otras donde no tengamos presencia de plata.

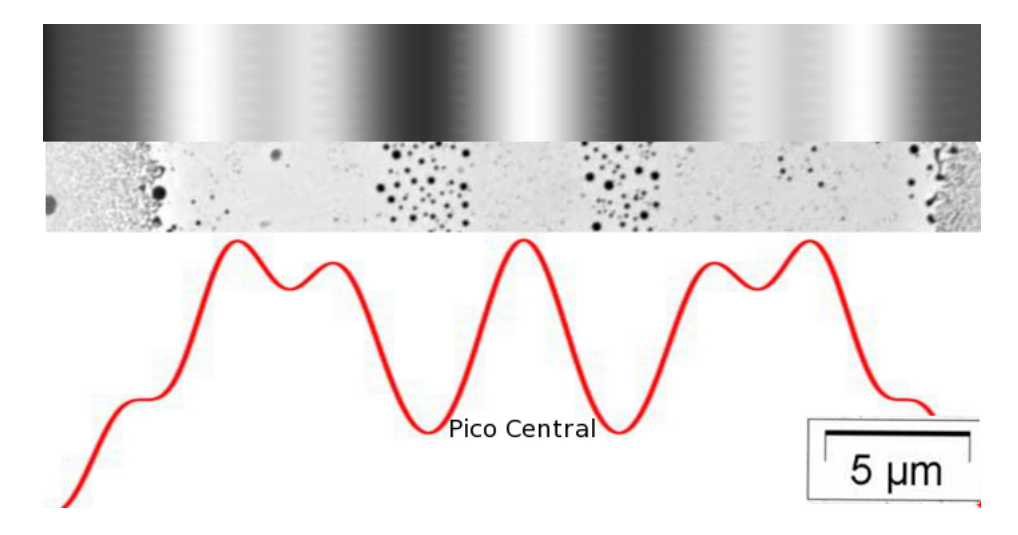

Figura 4.1.3: Comparación teoría-experimento para el caso de la rendija, banda superior es la gráfica de densidad de intensidad obtenida mediante la teoría de Fresnel, la banda media es el patron experimental y banda inferior es el perfil teórico de intensidad, los tres con los parametros : $\lambda = 355$  nm,  $Z_0 = 320 \mu m$  y  $d = 35 \mu m$ .

Una vez que mostramos que la teoría puede ser una herramienta para guiar el experimento, podemos calcular teóricamente otros patrones de interferencia a través de una rendija. En estas gráficas variamos los parámetros  $\lambda$ ,  $Z_0$  y d para explorar que tipos de patrones pueden ser obtenidos y que umbrales de energía tendríamos que usar para realizarlos experimentalmente.

En la Figura.4.1.4 se muestran tres de estos patrones con sus gráficas de densidad donde podemos observar como una variación del ancho d de la rendija o de la distancia  $Z_0$  al punto de observación, tiene como consecuencia que aumenten o disminuyan el número de franjas o se modifique el ancho de éstas.

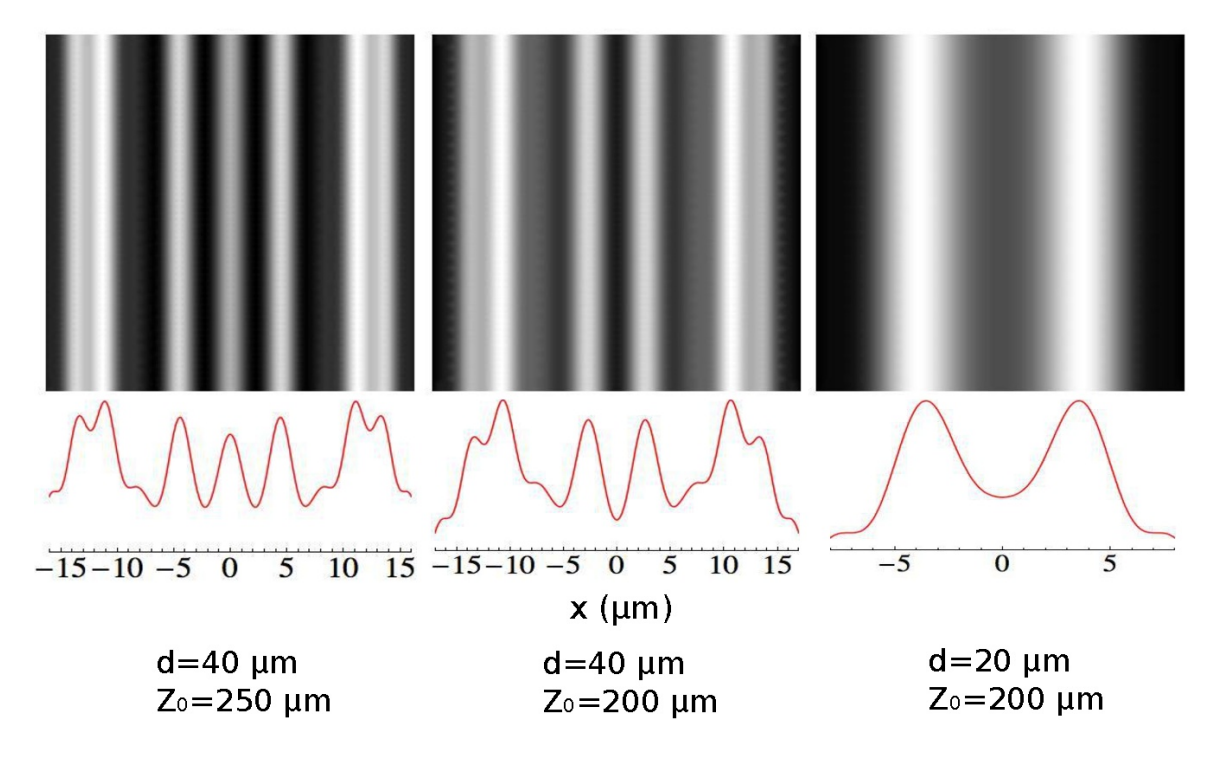

Figura 4.1.4: Gráficas de intensidad de difracción y densidades de intensidad teóricas obtenidas con la teoría de Fresnel para diferentes parámetros de distancia máscara muestra  $(Z_0)$  y para un misma apertura de la rendija (d).

Finalmente en la Figura. $4.1.5(a)$ se presenta la variación de la intensidad de la radiación en función de la distancia  $Z_0$  para el pico central del patrón de intensidad (Figura.4.1.3), el cual corresponde a los puntos que se encuentran sobre el eje de propagación. La Figura.4.1.5(b) corresponde a la variación del factor  $Q_{\text{Fresnel}} = \frac{d^2}{\lambda Z_0^3}$  (para una rendija) como función de  $Z_0$ . Si se cumple que  $Q_{\text{Fresnel}} \ll 1$  entonces nos encontramos en las regiones donde la aproximación de Fresnel (Ecuación 3.1.3) es válida. Observamos en la gráfica (Figura 4.1.5(b)) que mientras el valor de  $\mathbf{Z}_0$ aumenta, el valor de  $Q_{\textrm{Fresnel}}$ tiende a números menores que uno, aproximándose cada vez más a la región donde la aproximación de Fresnel tiene validez.

Usando las dos imágenes de la Figura. 4.1.5 observamos que en el patrón de intensidad (a), los valores caen con cierta continuidad uno detrás del otro en la gráfica, pero si nos desplazamos a lado izquierdo de las imágenes donde la distancia  $Z_0$  decrece; lo cual corresponde a  $Q_{\text{Fresnel}} \gg 1$  (b), esta continuidad se pierde y los valores se vuelven aleatorios. Ahora, conforme nos desplazamos hacia la derecha; lo que corresponde a valores para los cuales  $Q_{\text{Fresnel}} \ll 1$ , la continuidad es cada vez más uniforme.

Este resultado nos indica los valores que debe tomar $\mathbf{Z}_0$ para estar dentro del rango de validez de la teoría de difracción de Fresnel, en el caso de una rendija.

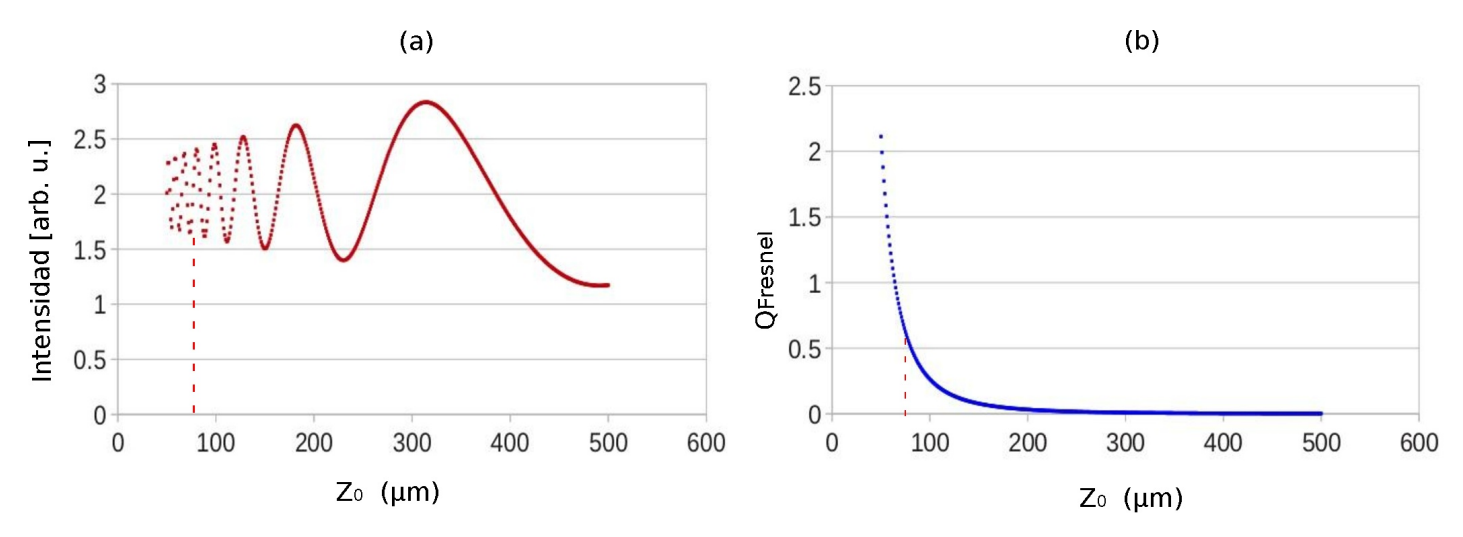

Figura 4.1.5: Intensidad del pico central en función de la distancia máscara a la muestra, para una rendija con  $d = 35 \mu m$ ,  $\lambda = 355 \text{ nm}$  (a), variación del factor  $Q_{\text{Fresnel}}$  en función de la distancia máscara muestra para una rendija con  $d = 35 \mu \text{m}$ ,  $\lambda = 355 \text{ nm}$  (b).

 $=\frac{(d/2)^2}{\lambda Z_0}$ en el caso de la rendija, se cumple para números de Fresnel menores a 13. Este resultado está dentro de los datos observados en trabajos publicados [43].

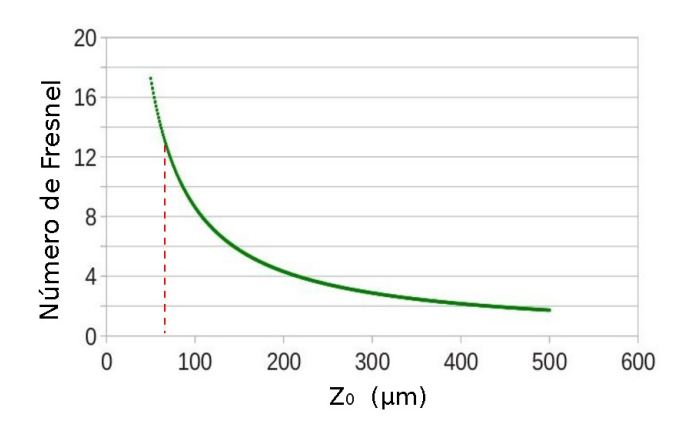

Figura 4.1.6: Gráfica del número de Fresnel en función de la distancia máscara muestra para una rendija con  $d = 35 \mu \text{m}, \lambda = 355 \text{ nm}.$ 

#### $4.2.$ Apertura circular

Como anteriormente hicimos con la rendija, los resultados experimentales pueden ser descritos usando la teoría de difracción de Fresnel en el caso de la apertura circular. Para calcular el campo producido por la difracción de una apertura circular consideramos un punto de observación P en el plano de la muestra.

La muestra se encuentra localizada a una distancia  $Z_0$  de la máscara con una apertura circular de radio a (Figura 2.6.1). El perfil teórico de intensidad de la máscara con la apertura se obtiene resolviendo la ecuación (3.1.10) y es presentada en la parte inferior de la Figura. 4.2.1 como función de la distancia horizontal  $Z_0$  en el plano de la muestra. Para la simulación computacional se usaron los parámetros siguientes, longitud de onda del láser  $\lambda = 355$  nm, distancia de la máscara a la muestra  $Z_0 = 306 \mu m$  y radio  $a = 30 \mu m$  de la apertura.

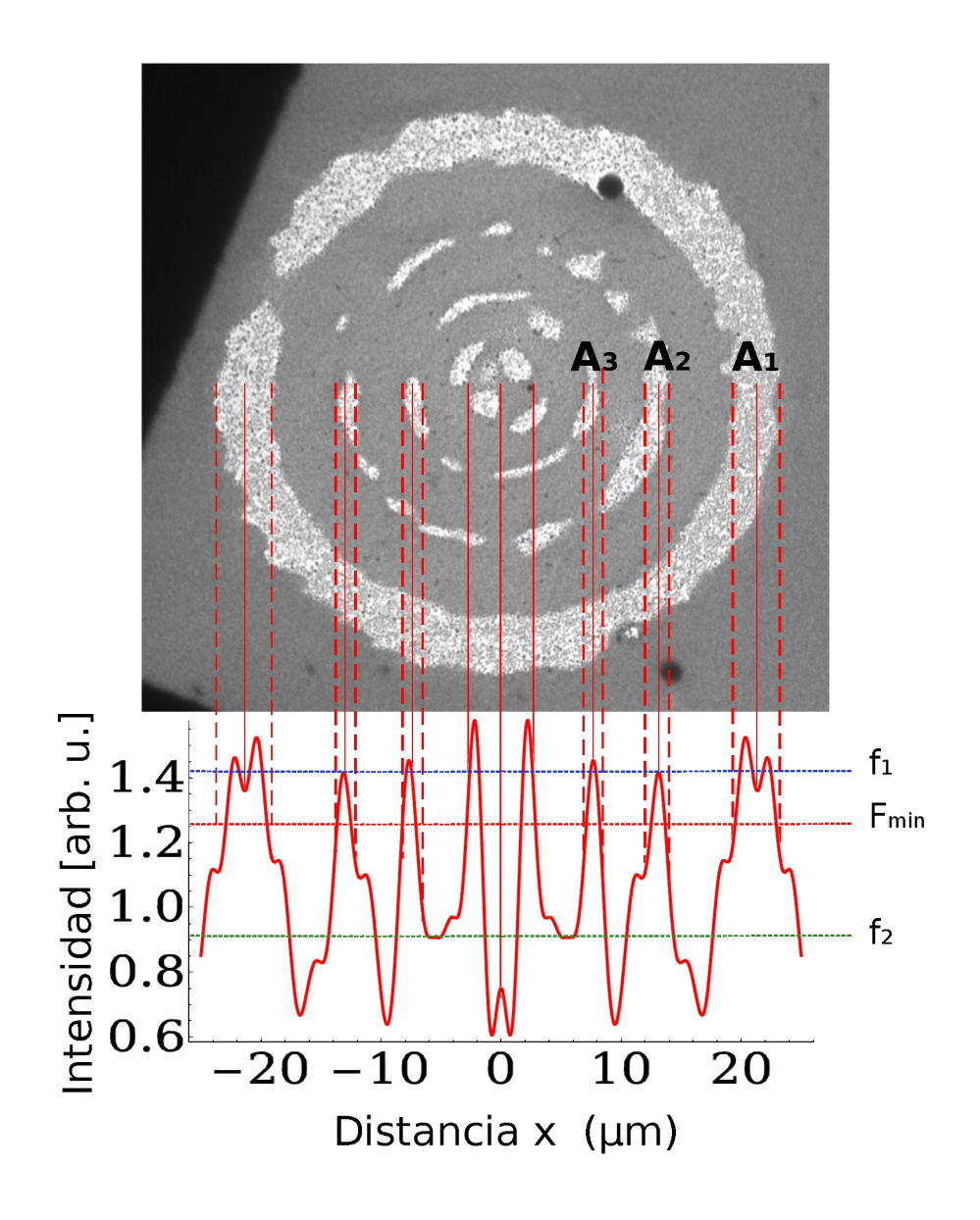

Figura 4.2.1: Patrón de difracción impreso en la película cuasipercolada de plata al irradiar a través de una apertura circular de 60  $\mu$ m de diámetro la gráfica inferior corresponde a la intensidad de difracción obtenida mediante la teória de Fresnel.

En la Figura. 4.2.1 (superior) podemos observar que los máximos y mínimos del patrón de difracción corresponden de manera satisfactoria con el espacio entre los anillos  $A_1, A_2y, A_3$  donde se indujo el cambio morfológico de la película nanoestructurada.

Es importante mencionar que en nuestro experimento  $Z_0$  (la distancia de la apertura a la muestra) fue difícil de medir con precisión en particular por que la muestra no es plana (Figura.2.6.3).

El que la muestra no sea plana tiene consecuencias en el fenómeno de interferencia, pues como observamos los anillos no están completos y distan de ser perfectos. Por lo tanto consideramos esta distancia $Z_o$ como un parámetro ajustable que hemos variado alrededor de  $10\%$ .

La mejor coincidencia con nuestro resultado experimental fue el patrón calculado con  $Z_0 = 306 \mu m$ . En la Figura. 4.2.1 observamos que las líneas sólidas verticales coinciden con la mitad de los anillos irradiados, mientras que las líneas punteadas verticales lo hacen con los bordes de los anillos. La línea horizontal punteada roja es la densidad mínima de energía $F_{min} = 0.58 \text{ mJcm}^{-2}$ necesaria para transformar la plata cuasipercolada en nanoesferas.

Si realizamos nuevamente una aproximación termodinámica mediante la ecuación 4.1.1, entonces podemos calcular la temperatura en los máximos y mínimos de intensidad mostrados en la Figura. 4.2.1. La Tabla. 4.2 muestra las temperaturas correspondientes. Observamos que para la intensidad  $f_1 = 1.43$  (línea horizontal punteada azul) y el umbral  $F_{min}$  (línea horizontal punteada roja que corresponde a una intensidad  $I_{min} = 1.43$ , para las nanoestructuras  $\alpha$ , tienen valores de temperaura muy cercanos a la tempertuara de fusión  $T_{f\alpha} \approx 900$  K, lo cual nos indica que para estos dos valores, las nanoestructuras se fundieron coalesciendo y dando lugar a nanopartículas. Para la intensidad  $f_2 = 0.95$  que corresponde a la región de mínima energía (línea horizontal punteada verde), la temperatura no es suficiente para alcanzar el punto de fusión y las nanoestructuras permanecen en su estado original. Para el caso de las nanoestructuras  $\beta$  la temperatura no es suficiente para fundir el material por lo tanto estas quedan en su estado inicial. Sin embargo como anteriormente señalamos las nanoestructuras de mayor tamaño pueden estar constituidas por estructuras menores y en este caso pueden derretirse por secciones.

| Intensidad (arb. u. |        |           |
|---------------------|--------|-----------|
| 4.43                | 342.Z5 |           |
| 1.25                | 736.24 | 435.81    |
|                     |        | 331<br>., |

Tabla 4.2: Valores de cambio de temperatura en las nanoestructuras con morfología  $\alpha$  y  $\beta$ , para tres valores distintos de intensidad  $f_1$ ,  $I_{min}$  y  $f_2$  en el patrón de difracción circular.

En la Figura. 4.2.2 podemos observar la intensidad teórica de difracción calculada para tres diferentes distancias (295, 306 y 310  $\mu$ m) de la apertura a la muestra. Es evidente que el efecto de variar este parámetro es importante. En la curva superior de la Figura.4.2.2 observamos que el pico central en  $Z_0 = 295 \mu m$ , disminuye drásticamente para  $Z_0 = 306 \ \mu \text{m}$ , y disminuye mas en  $Z_0 = 310 \ \mu \text{m}$ .

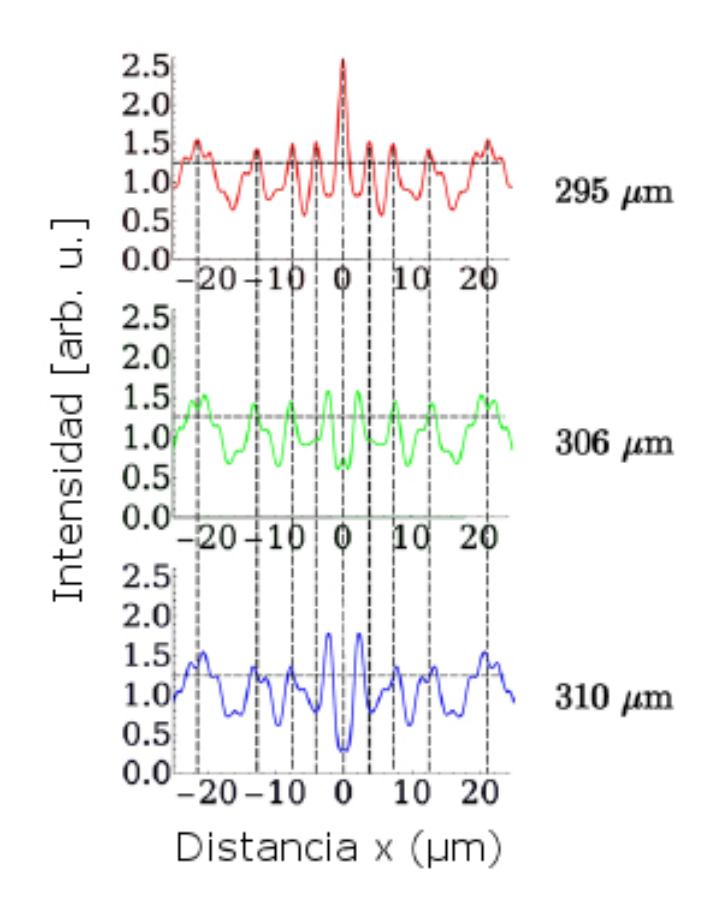

Figura 4.2.2: Perfiles de difracción teóricos obtenidos para tres distancias  $Z_0$  de la máscara de difracción a la muestra. Se puede apreciar que el pico central desaparece completamente cuando se aumenta la distancia 15  $\mu$ m.

Esto implica que una variación de 15  $\mu$ m en la distancia  $Z_0$  de la máscara de difracción a la muestra resulta en un cambio importante en el patrón impreso de la muestra de plata cuasipercolada. En los tres casos la línea horizontal punteada corresponde al valor del umbral $F_{min} = 0.58 \text{ mJcm}^{-2}$ necesario para la transición de la estructura de cuasiperciolado a nanopartículas. Por lo tanto variando la distancia entre la apertura y la muestra uno puede cambiar el número de anillos impresos en la muestra y su correspondiente ancho.

La solución de las ecuaciones de difracción para campo cercano nos permite, no solamente investigar los patrones experimentales impresos en las películas delgadas de plata, sino que también nos permite calcular los patrones que se desean imprimir. Una de las ventajas de estos modelos es que antes de irradiar las muestras de Ag, podemos determinar los parámetros adecuados para conseguir un patrón de difracción en particular que queramos aplicar a un fin específico. En la Figura.4.2.3 (izquierda) observamos tres de estos patrones de difracción con sus respectivos perfiles de intensidad (derecha). Estos patrones fueron calculados variando la distancia  $Z_0$  entre la máscara de difracción y el punto de observación del campo. Podemos observar que para el patrón realizado con  $Z_0 = 295$  nm se produce un patrón con tres anillos concéntricos y un máximo de intensidad en el centro, el patrón con  $Z_0 = 306$  nm produce un patrón con cuatro anillos concéntricos y un mínimo de intensidad en el centro y con  $Z_0 = 310$  nm se produce un patrón también de 4 anillos concéntricos con un mínimo muy pronunciado en el centro. Podemos de igual manera variar otros parámetros como son longitud de onda y diámetro de la apertura circular para obtener otro tipo de patrones con más anillos o con anillos de diversos anchos. Esta forma de calcular los patrones de difracción implica que podemos ahorrar tiempo y recursos al usar la técnica de grabado DLAM. También debemos mencionar aquí que para poder realizar esta ingeniería de nano y micro patrones debemos optimizar el experimento, computarizándolo y controlando las distancias con motores de pasos micrométricos para poder ajustar los parámetros con alta precisión.

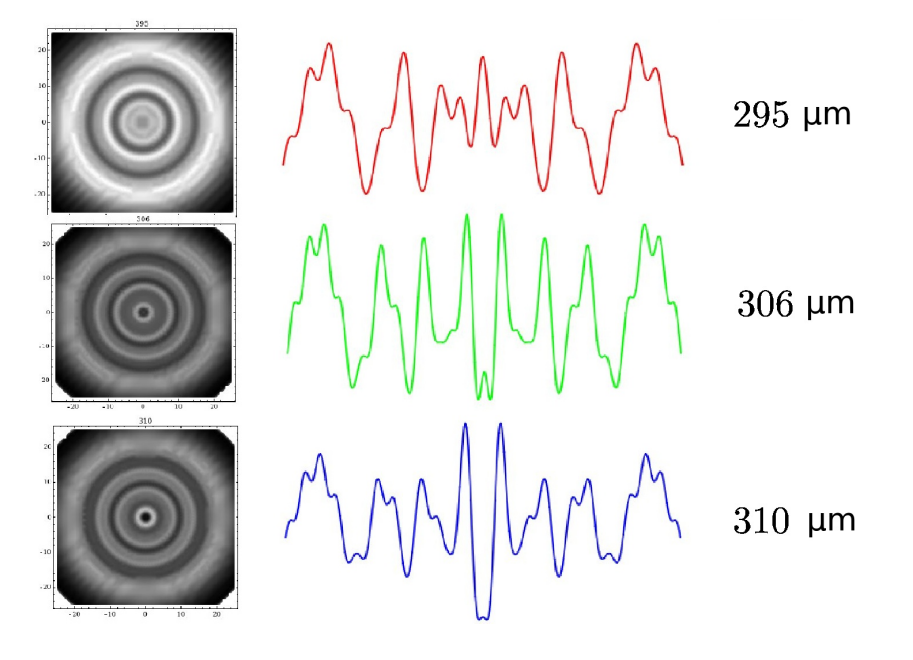

Figura 4.2.3: Patrones de difracción teóricos y perfiles de densidad correspondientes para tres distancias  $Z_0$  de la máscara de difracción a la muestra. Se aprecia que el pico central desaparece.

En otros experimentos realizados se encontraron patrones impresos que no estaban completos debido a que se encontraban en un borde de la película de plata, sin embargo la simulación numérica nos ayudó a hacer una comparación para completar la forma de los anillos de difracción, por ejemplo en el patrón circular experimental de la Figura. 4.2.4 (izquierda), el cual cuenta con cuatro anillos con-

céntricos y un máximo central además se presenta la simulación (izquierda) que se realizó con los parámetros  $\lambda = 355$  nm,  $a = 30$  µm y  $Z_0 = 295$  µm.

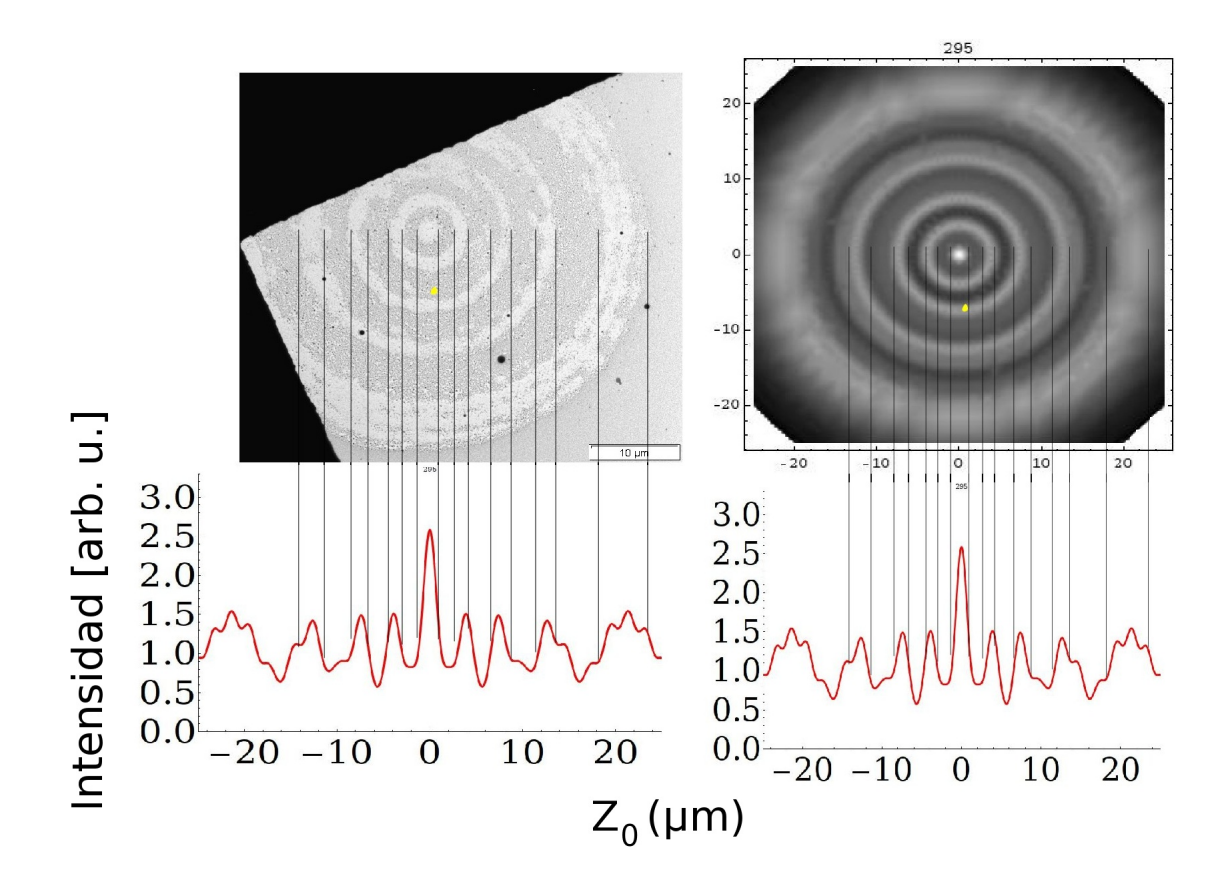

Figura 4.2.4: Comparación de dos patrones de difracción experimental (izquierda superior) y teóricos (derecha). Podemos apreciar que el grado de coincidencia es bueno.

Finalmente al igual que en el caso de la rendija podemos obtener la variación de la intensidad de la radiación normalizada en función de la distancia  $Z_0$  para puntos sobre el eje de radiación  $l_0$  (Figura.4.2.5(a)), que corresponden al pico central del patrón de difracción. La Figura.4.2.5(b) corresponde a la variación del factor  $Q_{\text{Fresnel}} = \frac{a^4}{\lambda z_0^3}$  como función de  $Z_0$ .<br>Nuevamente comparando las dos imágenes de la Figura.4.2.5 observamos que

los valores caen con cierta continuidad en la gráfica, la cual desaparece si nos desplazamos a lado izquierdo de la imagen donde la distancia  $Z_0$  decrece y que corresponde a $Q_{\rm Fresnel}\gg 1.$  Si nos desplazamos al lado derecho; lo que corresponde a valores para los cuales  $Q_{\textrm{Fresnel}}\,\ll\,1,$  la continuidad es cada vez más uniforme.

Estos resultados pueden ser usados para comparar la validez de las ecuaciones de difracción de Fresnel en el caso de una apertura circular.

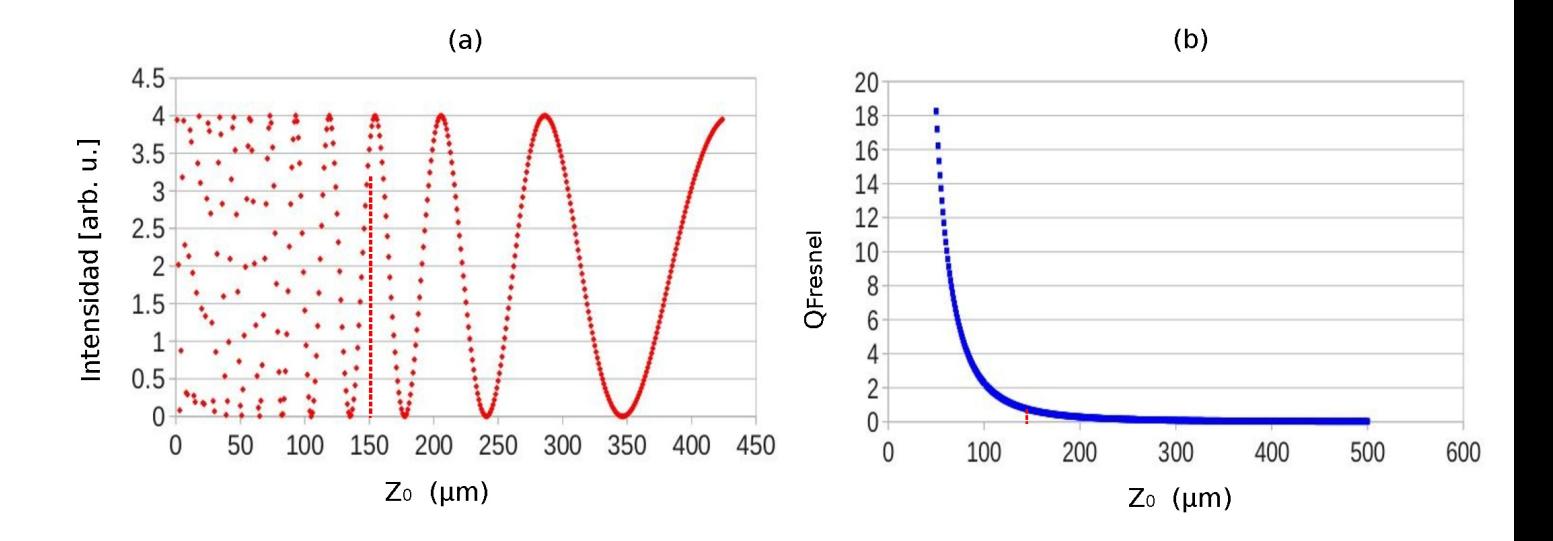

Figura 4.2.5: Intensidad del pico central en función de la distancia  $Z_0$  de la máscara de difracción a la muestra, para una apertura circular con  $a = 30 \ \mu \text{m}$ ,  $\lambda = 355 \ \text{nm}$  (a), variación del factor  $Q_{fresnel}$  en función de la distancia  $Z_0$  de la máscara de difracción a la muestra, para una apertura circular con  $a = 30 \mu \text{m}, \lambda = 355 \text{ nm}$  (b).

Para el caso de una apertura circular el número de Fresnel está definido por  $=\frac{a^2}{\lambda Z_0}$ de la apertura circular se cumple nuevamente para números de Fresnel menores a 16, que equivalen a una distancia  $Z_0 = 90 \mu m$ . Como en el caso de la rendija observamos que este resultado se encuentra dentro de los datos observados en trabajos publicados  $[43]$ .

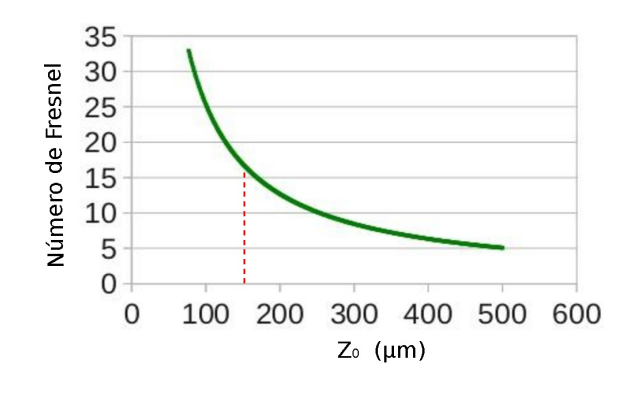

Figura 4.2.6: Gráfica del número de Fresnel en función de la distancia Z<sub>0</sub> de la máscara de difracción a la muestra para una apertura circular con  $a = 30 \ \mu \text{m}, \ \lambda = 355 \ \text{nm}.$ 

#### $4.3.$ Interferencia

En la sección 2.6 se mostraron los resultados experimentales correspondientes a un patrón de interferencia impreso sobre una película delgada de plata y en la sección 3.2 se desarrolló la teoría para calcular los patrones de interferencia para el caso de dos ondas electromagnéticas que inciden sobre una superficie. En esta sección pretendemos comparar el patrón teórico de interferencia con el experimental, para conocer los alcances de esta técnica de impresión en nanoestructuras.

Usando la teoría de interferencia calculamos una gráfica de un patrón de interferencia sobre una superficie rugosa. Este patrón mostrado en la Figura.4.3.1(b) claramente tiene un gran parecido con el patrón de interferencia obtenido experimentalmente Figura.4.3.1(a). Para la gráfica usamos los parámetros  $\theta_1 = 20^{\circ}$ ,  $\theta_2 = 4^o$ ,  $\phi = 45^o$  y  $h = 0.3[x \sin(0.3x)]\lambda/2\pi$  (ver Figura.3.2.1).

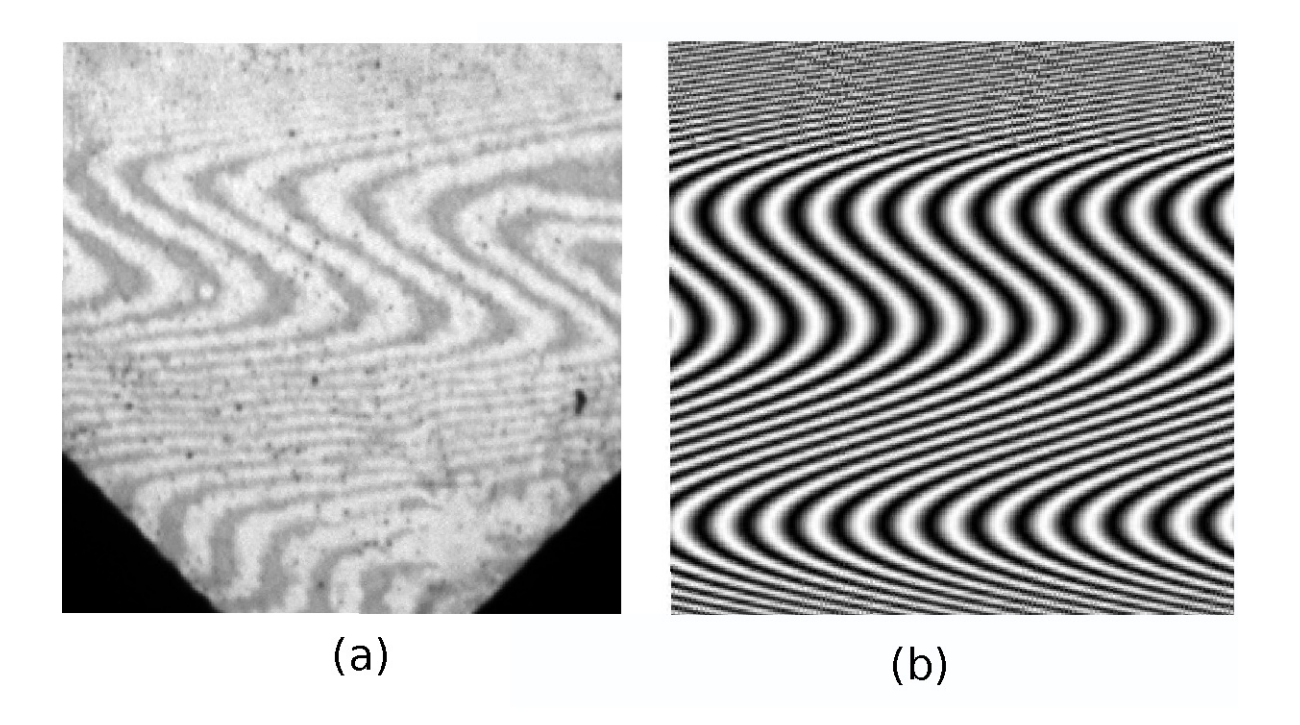

Figura 4.3.1: Patrón experimental de interferencia impreso en una película cuasipercolada (a), patrón calculado con la teoría de interferencia presentada anteriormente (b).

La ecuación

$$
\delta = \frac{2\pi}{\lambda} (\sin \theta_1 - \sin \theta_2) [x \cos \phi + y \sin \phi] + \frac{2\pi}{\lambda} (\cos \theta_1 - \cos \theta_2) h(x, y)
$$

muestra explícitamente los parámetros  $\theta_i$ ,  $\phi$ ,  $\lambda$  y h los cuales podemos variar para controlar y diseñar diferentes patrones que pueden ser grabados sobre la película de plata por medio de un pulso de radiación láser.

Entonces nuestros resultados experimentales junto con nuestras simulaciones teóricas indican que también la interferencia de ondas nos permite grabar patrones complicados de franjas de interferencia. Si nuestro objetivo es obtener diseños de patrones específicos podemos variar algún parámetro para modificar la forma de las franjas de interferencia, como por ejemplo, la altura  $h$  de la superficie; rugosidad, la cual al ser una función de  $x, y$ , añade un término de fase en la ecuación (3.2.2), que varía según la posición del punto de observación. El caso más simple es cuando  $h = 0$  donde obtenemos franjas paralelas (Figura.3.2.2), pero si hacemos h igual a una función  $h = f(x, y)$  podemos obtener una gran variedad de formas (curvas) en las franjas de interferencia.

Otros parámetros que podemos usar para modificar el patrón de interferencia, son los ángulos de incidencia  $\theta_1$  y  $\theta_2$  de las dos ondas que interfieren. Este término en la ecuación (3.2.2) actúa como múltiplo del término  $\frac{2\pi}{\lambda}$  por los cual tienen el efecto de modificar el ancho de las franjas en el patrón de interferencia. Por supuesto que para modificar dichos ángulos con gran precisión se requiere montar el experimento en un interferómetro apropiado.

Entonces podemos concluir que usando la interferencia de dos ondas electromagnéticas podemos en principio imprimir patrones a escala microscópica y submicroscópica, además, modificando los parámetros experimentales de una manera adecuada, podemos obtener patrones con una gran diversidad de formas en las franjas de interferencia que se traducen en diversos arreglos y tamaños en las nanopartículas que se forman después del proceso de irradiación y que en la práctica pueden aplicarse a problemas específicos.

# Capítulo 5

## Conclusiones

En este trabajo mostramos que el depósito de capas delgadas de un material puede ser realizado por la técnica de ablación láser o PLD, la cual tiene la ventaja de tener un alto control sobre el grosor del depósito debido a que el crecimiento de las capas es directamente proporcional al número de pulsos láser. Reportamos y caracterizamos la producción de películas delgadas de plata en estado cuasipercolado, las cuales fueron hechas mediante esta técnica. Analizamos también la técnica DLAM que nos permite inducir transformaciones morfológicas e imprimir patrones ordenados a nivel microscópico y submicroscópico sobre las películas de plata cuasipercoladas, para este propósito hicimos uso del fenómeno de difracción de la luz, el cual genera zonas con máximos y mínimos de intensidad de energía. Estos máximos son los responsables de generar los patrones y los cambios en la morfología de la plata. Para obtener los patrones de difracción utilizamos dos tipos de máscaras; una rendija variable y una apertura circular. Estas máscaras fueron antepuestas a la muestra de plata para hacer pasar radiación láser a través de ellas y grabar dichos patrones. Posteriormente desarrollamos la teoría de difracción de campo cercano o de Fresnel para poder calcular patrones teóricos y compararlos con los obtenidos experimentalmente. Se encontró que los patrones experimentales y los teóricos coinciden correctamente, por lo cual podemos usar la teoría para diseñar el tipo de patrón que se imprimirá. Estos resultados nos indican que puede realizarse ingeniería de nanopatrones mediante la variación de algún parámetro experimental (diámetro de la apertura, distancia de la máscara a la muestra, longitud de onda del láser).

Posteriormente mostramos otra técnica para obtener patrones nanoestructurados haciendo uso del fenómeno de interferencia de dos ondas. Este patrón de interferencia se formó por la múltiple reflexión de la radiación incidente en la plata de la muestra y una superficie de silicio altamente reflejante que fue puesta paralela al plano de la muestra. Calculamos los patrones teóricos de interferencia para el caso de dos ondas y mediante la comparación de los patrones teóricos y de los patrones experimentales comprobamos que estos cambian de rectas a curvas dependiendo de cierta modulación en la altura de la superficie de la muestra; las franjas del patrón de interferencia se encuentran curvadas alrededor de las regiones donde la superficie de soporte de la película de Ag tiene ondulaciones. Mediante la técnica de interferencia obtuvimos regiones donde la separación entre las franjas de los patrones es de menos de una micra. Con estos resultados concluimos que podemos usar substratos con cierta modulación en la altura de la superficie para imprimir patrones complicados de líneas curvas y rectas sobre áreas relativamente grandes y por medio de un apropiado control de los parámetros experimentales puede ser posible controlar el ancho y la forma de las micro franjas así como el tamaño de las nanopartículas concentradas a lo largo de éstas. Podemos finalmente concluir que si estos dos métodos de grabado micro y nano estructurado son optimizados podemos crear patrones y estructuras a nuestro antojo dando lugar a una ingeniería de nanoestructuras en las películas delgadas de plata o inclusive en otros materiales.

# Bibliografía

- [1] Vollmer, M.; Weidenauer, R.; Hoheisel, W.; Schulte, U.; Träger, F., Phys. Rev. B 40, 12509–12512 (1989).
- [2] Resta, V.; Siegel, J.; Bonse, J.; Gonzalo, J.; Afonso, C.N., J. Appl. Phys. 100,  $084311(2006).$
- [3] Ito, S.; Mizuno, T.; Yoshikawa, H.; Masuhara, H. Jpn., J. Appl. Phys. 46, L241-L243  $(2007)$ .
- [4] Mafuné, F.; Kohno, J.Y.; Takeda, Y.; Kondow, T., J. Phys. Chem. B 105,  $9050 - 9056$  (2001).
- [5] Bosbach, J.; Martin, D.; Stietz, F.; Wenzel, T.; Träger, F., Appl. Phys. Lett. 74, 2605–2607 (1999).
- [6] Haro-Poniatowski E; Lacharme, J.P.; Fort E.; Ricolleau, C., Appl. Phys. Lett. 87, 143103 (2005).
- [7] Haro-Poniatowski, E.; Batina, N.;Acosta-García, M.C.; Pohl-Alfaro, M.A.; Castillo-Ocampo, P.; Ricolleau, C.; Fort, E., Rad. Eff. Def. Solids 162, 491–499  $(2007).$
- [8] Tarasenko, N.V.; Butsen, A.V.; Nevar, E.A., Appl. Sur. Sci. 247, 418–422  $(2005).$
- [9] Kaempfe, M.; Hofmeister, H.; Seifert, G.; Graener, H., J. Phys. Chem. B 104.  $11847 - 11852$  (2000).
- [10] K. Lance Kelly, Eduardo Coronado, Lin Lin Zha, and George C. Schatz, J. Phys. Chem. B 107, 668-677 (2003).
- [11] G. Schatz, K. Shufor, Nanoescape 2, 27-33 (2005).
- [12] Lee, K.-C.; Lin, S.-J.; Lin, C.-H.; Tsai, C.-S.; Lu, Y.-J, Surf. Coat. Tech. 202,  $5339 - 5342$  (2008).
- [13] Gonzalez, A.L.; Noguez, C. J., Comput. Theor. Nanosci. 4,  $231-238$  (2007).
- [14] Gonzalo, J.; Serna, R.; Babonneau, D.; Afonso, C.N., J. Phys. Condens. Matter 15, S3001–S3010  $(2003)$ .
- [15] Van Duyne, R.P.; Hulteen, J.C.; Treichel, D.A, J. Chem. Phys. 99, 2101–2115  $(1993).$
- [16] L. J. Guo: Advanced Materials 19, 495-513 (2007).
- [17] Y. T. Cheng, D. E. Rodak, C. A. Wong, C. A. Hayden, Nanotechnology 17, 1359-1362 (2006).
- [18] A. P. Zhang, R. Burzynski, Y. Yoon et al, Optics Letters 33, 1303-1305 (2008).
- [19] F. Yu, P. Li, H. Shen et al, Biomaterials 26, 2307-2312 (2005).
- [20] S. Moralejo, F. J. Castano, C. Redondo et a, Journal of Magnetism and Magnetic Materials 316, 44-47 (2007).
- [21] B. Paivanranta, P. Baroni, T. Scharf, W. Nakagawa, M. Kuittinen, H.P. Herzig, Microelectron. Eng. 85, 1089–1091 (2008).
- [22] X. Zhang, S. Liu, Y. Liu, Opt. laser Eng. 44, 903–911 (2006).
- [23] F. Yu, P. Li, H. Shen, S. Mathur, C. Lehr, U. Bakowsky, F. Mücklich, Biomaterials 26, 2307–2312 (2005).
- [24] S. Moralejo, F.J. Castaño, C. Redondo, R. Ji, K. Nielsch, C.A. Ross, F. Castaño, J. Magn. Mater. 316, 44–47 (2007).
- [25] M.J. Beesly, J.G. Castledine, Appl. Opt. 9, 2720–2724 (1970).
- [26] S.H. Zaidi, S.R.J. Brueck, Appl. Opt. 27, 2999–3002 (1988).
- [27] L.R. Harriott, Proc. IEEE. 89, 366–374 (2001).
- [28] A. Lasagni, C. Holzapfel, T. Weirich, F. Mucklich, Appl. Surf. Sci. 253,  $8070 - 8074$  (2007).
- [29] I.B. Divliansky, A. Shishido, I. Khoo, T.S. Mayer, D. Pena, S. Nishimura, C.D. Keating, T.E. Mallouk, Appl. Phys. Lett. 79, 3392–3394, (2001).
- [30] K. Kurihara, T. Nakano, H. Ikeya, M. Ujiie, J. Tominaga, Microelectron. Eng.  $85, 1197-1201 (2008)$ .
- [31] Jung Y S, JungWand Ross C A, Nano Lett. 8, 2975–81 (2008).
- [32] Van Overschelde, O. Wautelet, M. Appl. Phys. Lett. 89, 161114 (2006).
- [33] Riedel R, Hern' Eurenius L, H" andez-Pozos J L, Palmer R E and Kolasinski KW, Appl. Phys. A 78, 381–5 (2004).
- [34] EureniusL, Hagglund C, Olsson E, Kasemo B and Chakarov D, Nat. Photon.  $2,360-4$  (2008).
- [35] Diamant Ruth. (1998). Depósito de Capas Delgadas por ablación con Laser Pulsado, Tesis de Maestría, México, Universidad Autónoma Metropolitana.
- [36] J.C. Alonso, R. Diamant, P. Castillo, M.C. Acosta-García, N. Batina, E. Haro-Poniatowski, Appl. Surf. Sci. 255, 4933-4937 (2009).
- [37] Svendsen W, Schou J, Thestrup B and Ellegaard O, Appl. Surf. Sci. 96,  $518 - 21$  (1996).
- [38] Frank Trager 2012, Springer Handbook of Laser and Optics, 2 edn, Berlin Heidelberg, Springer, 123-129.
- [39] M.Born, E. Wolf 1999, Principles of optics, 7 edn (ampliada), Cambridge, Cambridge University Press, capítulo VIII, 484–92.
- [40] Xiangying Deng, Zhen Hu, Guowei Xiu, Zhengxun Song, Zhankun Weng, Jia Xu, Dayou Li, Yong Yue, Proceedings IEEE Conferencia Internacional sobre Información y Automatización June 20 - 23, Harbin, China, (2010).
- [41] G. W. Forbes, J. Opt. Soc. Am. A/Vol. 13, No. 9, 1816-1826 (1996)
- [42] Y. Li, E. Wolf, Optical Society of America. Vol. 1, No 8, 801-808 (1984).
- [43] W. H. Southwell, Optical Society of America. Vol. 71, No  $1, 7-14$  (1981).
- [44] Shiyun Xiong, Weihong Qi, Yajuan Cheng, Baiyun Huang, Mingpu Wangab and Yejun Lia, Phys. Chem. Chem. Phys., 13, 10652–10660 (2011).